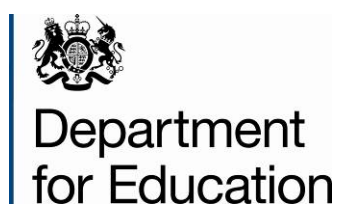

# **School census 2015 to 2016: spring**

**School summary report technical specification Version 1.6**

**November 2015**

# **Contents**

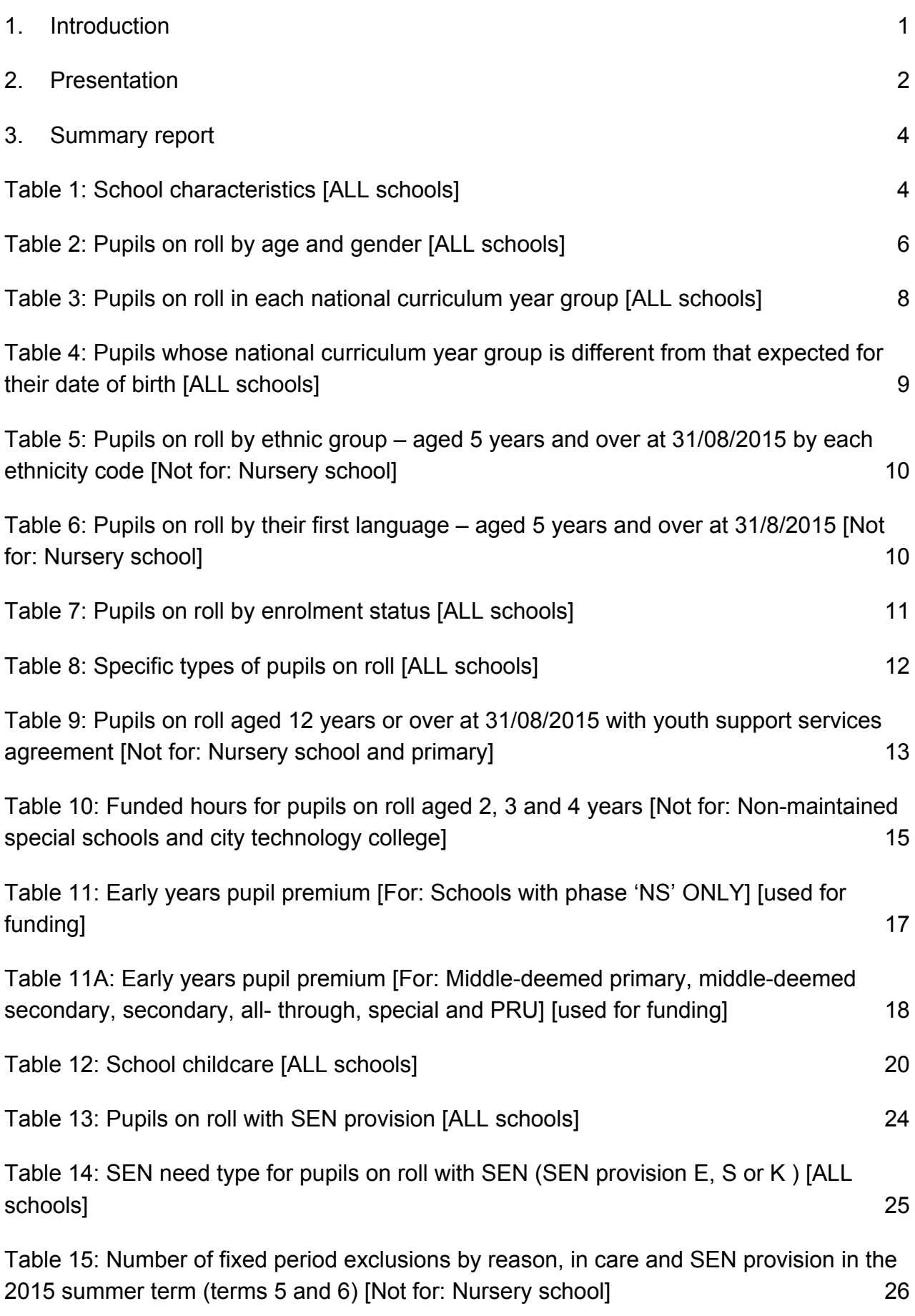

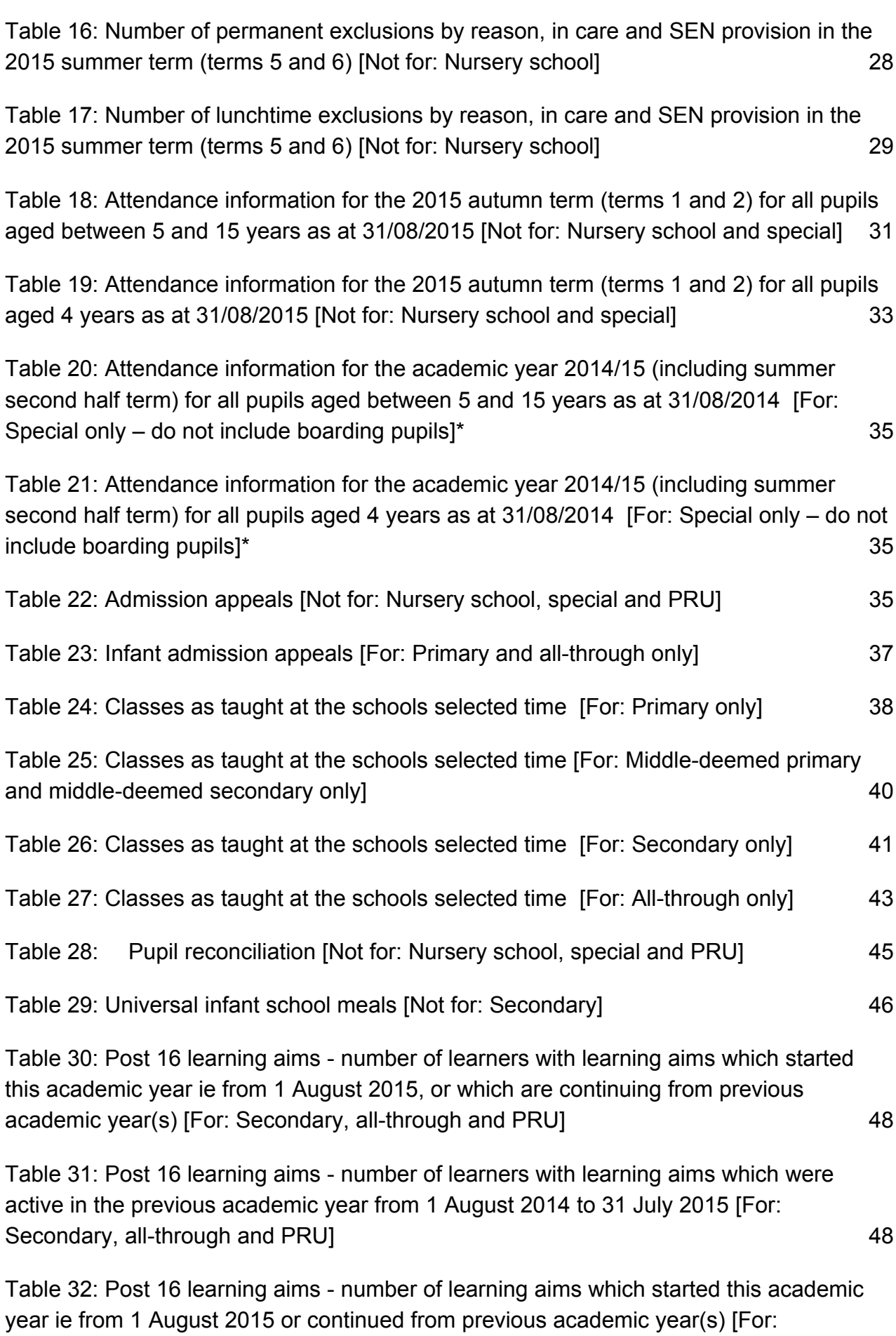

[Secondary, all-through and PRU\]](#page-53-2) 48

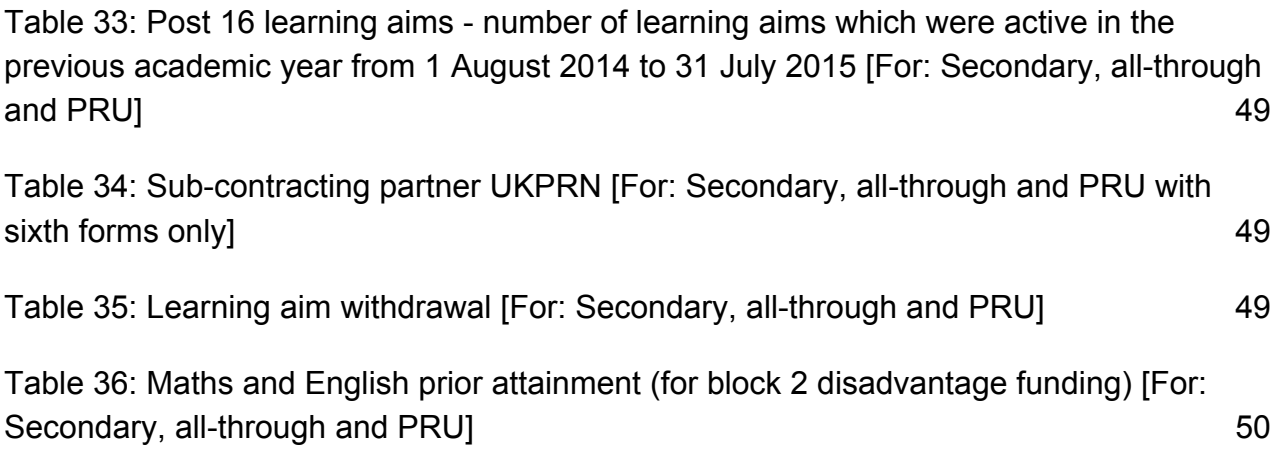

[Table 37: Maths and English funding exemptions \[For: Secondary, all-through and PRU\]50](#page-55-1)

[Table 38: Bursary funding awarded to all 16-19 year olds since the beginning of the](#page-56-0)  [current academic year \(ie 01/08/2015\) \[Not for: Nursery school, primary and middle](#page-56-0)[deemed primary\]](#page-56-0) 51

# **Version history**

This gives details of changes made in version 1.0 to the specification for 2014 to 2015 and then the changes made in any subsequent versions.

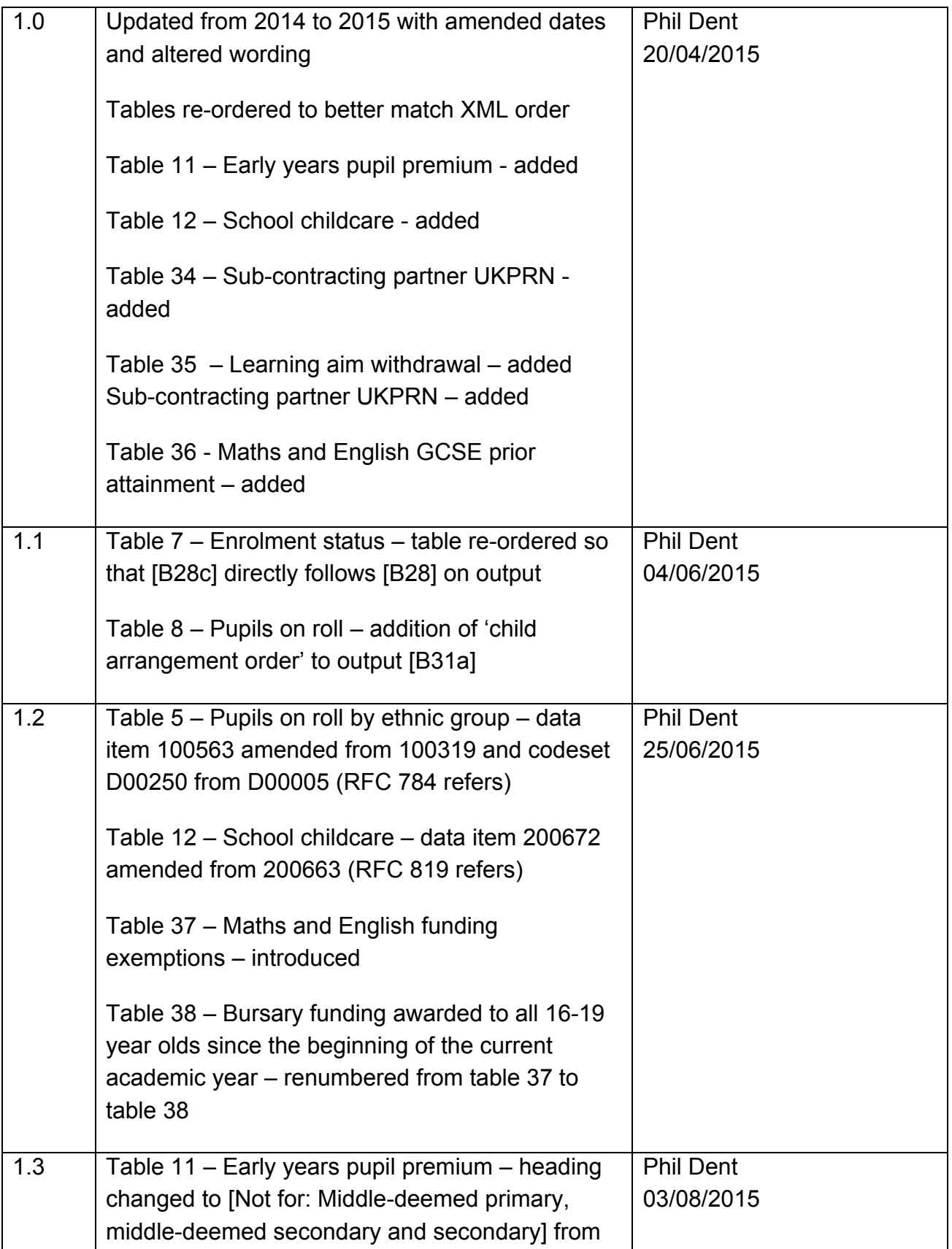

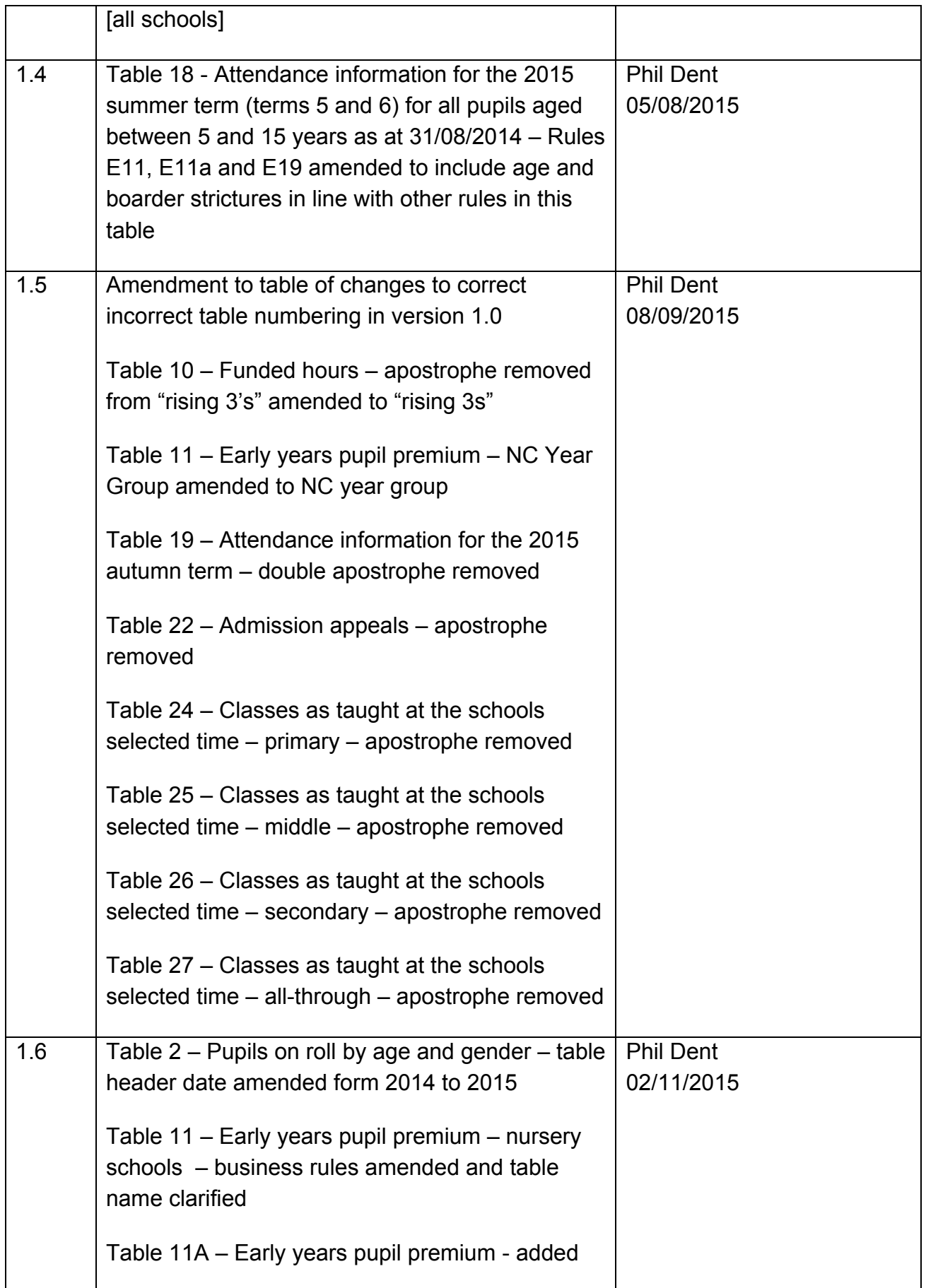

# <span id="page-6-0"></span>**1. Introduction**

This specification is for the 2016 **spring** school summary report and is designed to provide key school level information from the pupil and school level modules in the return in an easy to read format.

Please note: all references to schools in this document are to be regarded as referring to pupil referral units (PRUs) as well.

The school summary report is generated automatically by the school's management information system (MIS) software. It fulfils a number of purposes:

- to allow school staff preparing the return to check its accuracy and completeness before passing it to the head teacher
- to allow the head teacher authorising the return to check its accuracy and completeness before submitting the return to the local authority or the department as appropriate
- where the summary is forwarded to the local authority, it enables them to check the return from the school
- provides the department with assurance that the return has been subject to plausibility checking by the school and, where appropriate, the local authority
- to allow the head teacher to keep track of absence figures particularly persistent absentees.

# <span id="page-7-0"></span>**2.Presentation**

Section 3 of this document specifies the format and content for the school summary report for the 2015 spring school census together with the business rules for calculating the numbers in the cells of each table. The school summary report must use the school census extract file. The data is presented as a series of tables eg Table 1: School characteristics.

XML tags and CBDS numbers have been used in the business rules to identify the data items. Square bracketed numbers eg [A5] have been included in the tables in Section 3 to provide a cross-reference to the business rules. The bracketed numbers should not appear in the summary report itself.

The 'collection (school phase) marker' is used to show the applicability of each table to each school phase where:

Table 6: pupils on roll by their first language – aged 5 years and over at 31/08/2015

The 'collection (school phase) marker' would indicate:

[Not for: Nursery school]

indicating that this table is not applicable for nursery schools (phase NS).

The business rules stat the phase codes to which the rule applies so, in this example:

Applies to schools with <Phase> (200638 = PS, MP, MS, SS, AT, SP or PR

thereby listing all applicable phase codes and omitting NS (Nursery school).

Some of the rows within tables apply only to a sub-set of schools. Notes against the business rules indicate if there are particular phases of school for which these rows are or are not generated within a table. For example, within Table 1: School characteristics; the "provision for child mothers"; "number of teen mother places" and "provision for childcare" elements only apply to schools with a phase of PR. This is stated in the business rules for Table 1 and the three rows within the table that correspond to these data items are only be generated for schools with a phase of PR.

The business rules have not been given for every cell in the tables to keep the number down to a minimum. Where there are cells containing the same information for different categories, the rule has been given in the first cell for the first category and will need to be adapted for the other categories. For example in Table 2, rule [B1] has been given for the number of full-time male pupils aged 19 and over and this will need to be adapted to give the rules for the total of full-time male pupils for each age shown.

All references to pupils' age are as at 31 August 2015 unless otherwise stated.

There is a summary line at the top of the school summary report that shows the number of errors and queries present in the data. This is equivalent to running the validation rules as shown in the 2015 to 2016 school census business and technical specification and displaying the totals. Those suppliers using the XSLT components supplied by the department will be able to use the validation modules to generate this total and display it at the beginning of the summary report. The two variables [error count] and [query count] refer to these totals and are not defined in the business rules.

# <span id="page-9-0"></span>**3.Summary report**

# <span id="page-9-1"></span>**Table 1: School characteristics [ALL schools]**

# **Output**

There are [error count] errors and [query count] queries.

#### **Table 1: School characteristics [ALL schools]**

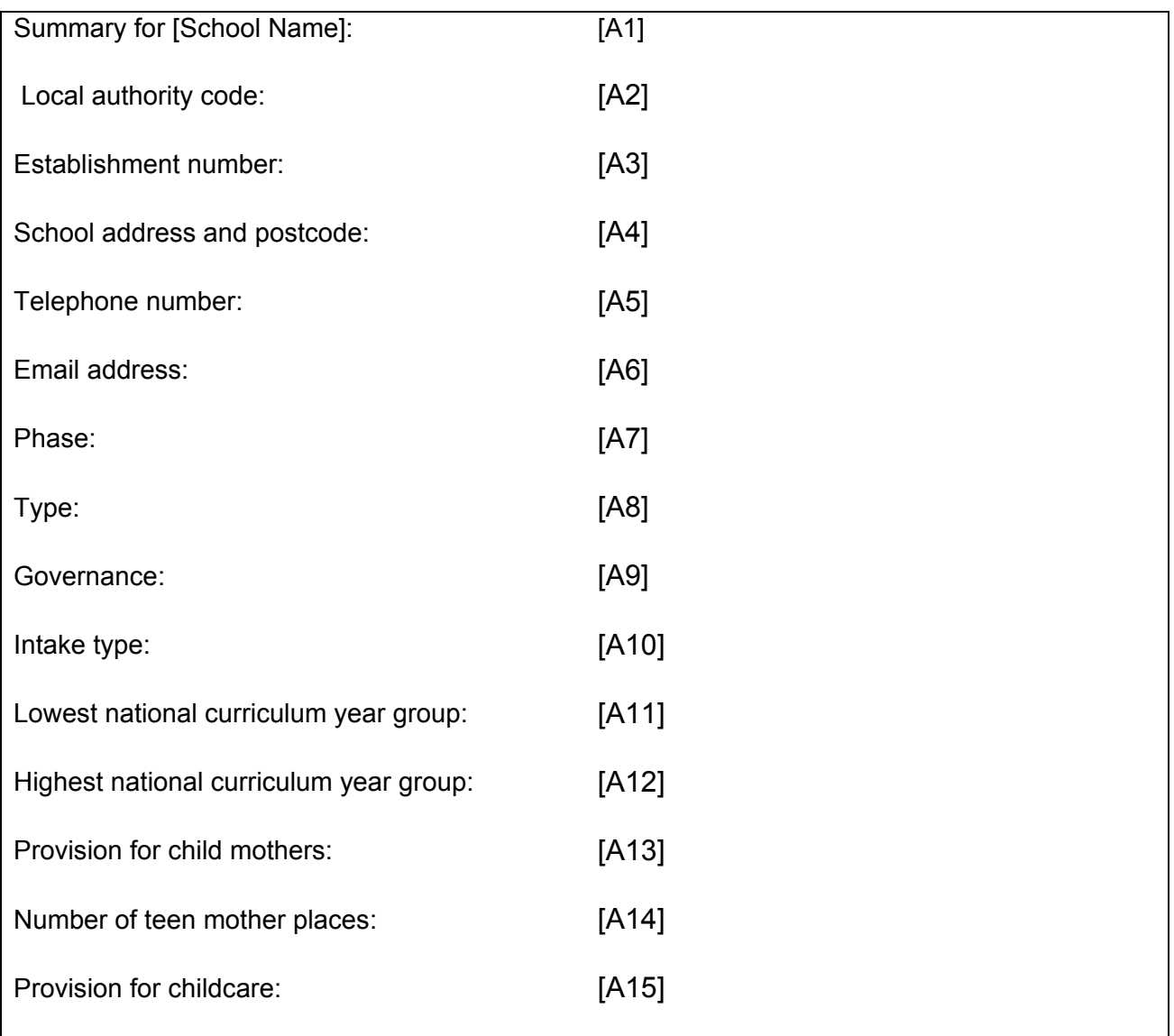

Applies to schools with <Phase> (200638) = NS, PS, MP, MS, SS, AT, SP or PR

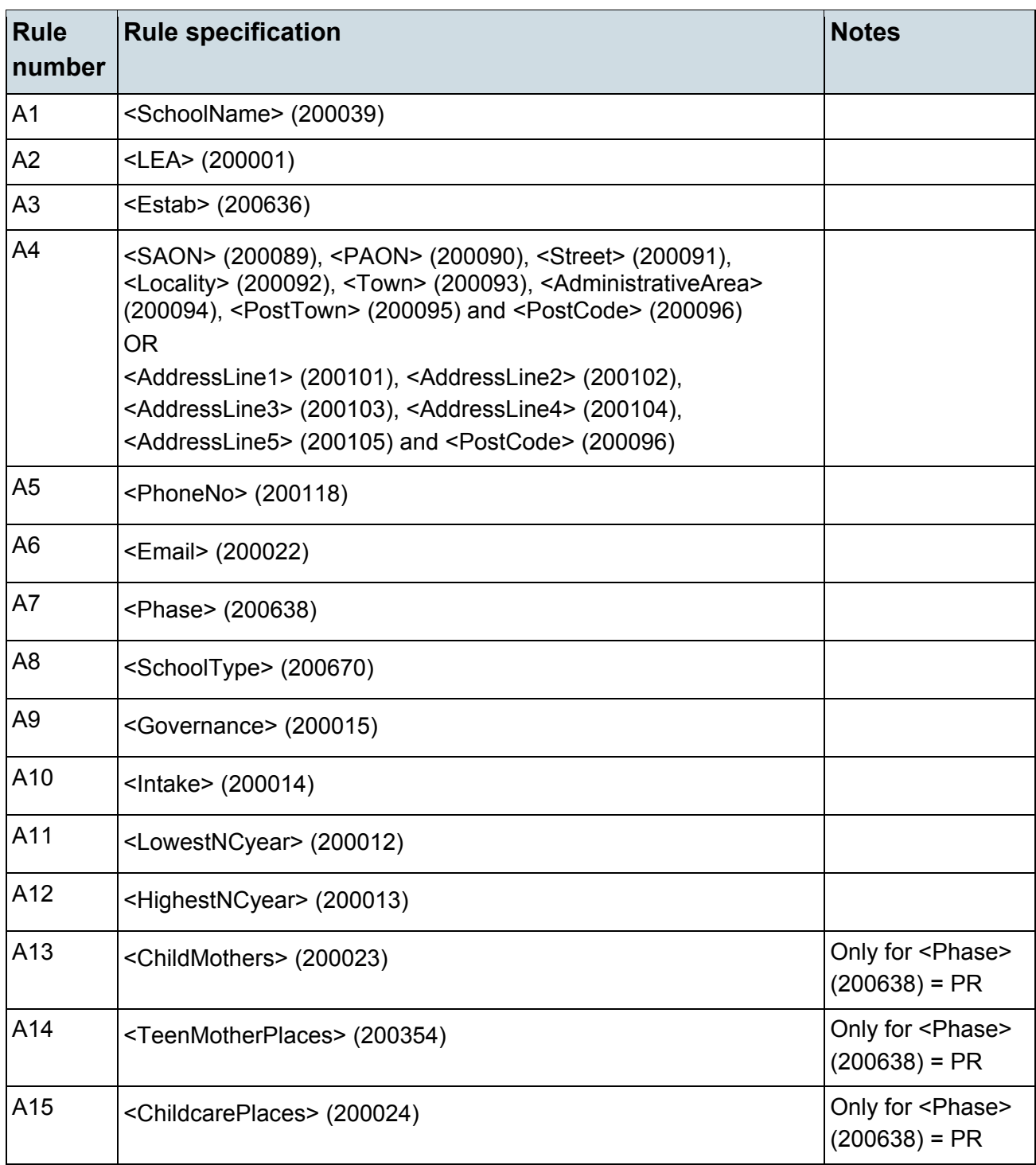

# <span id="page-11-0"></span>**Table 2: Pupils on roll by age and gender [ALL schools]**

# **Output**

### **Table 2: Pupils on roll by age and gender [ALL schools]**

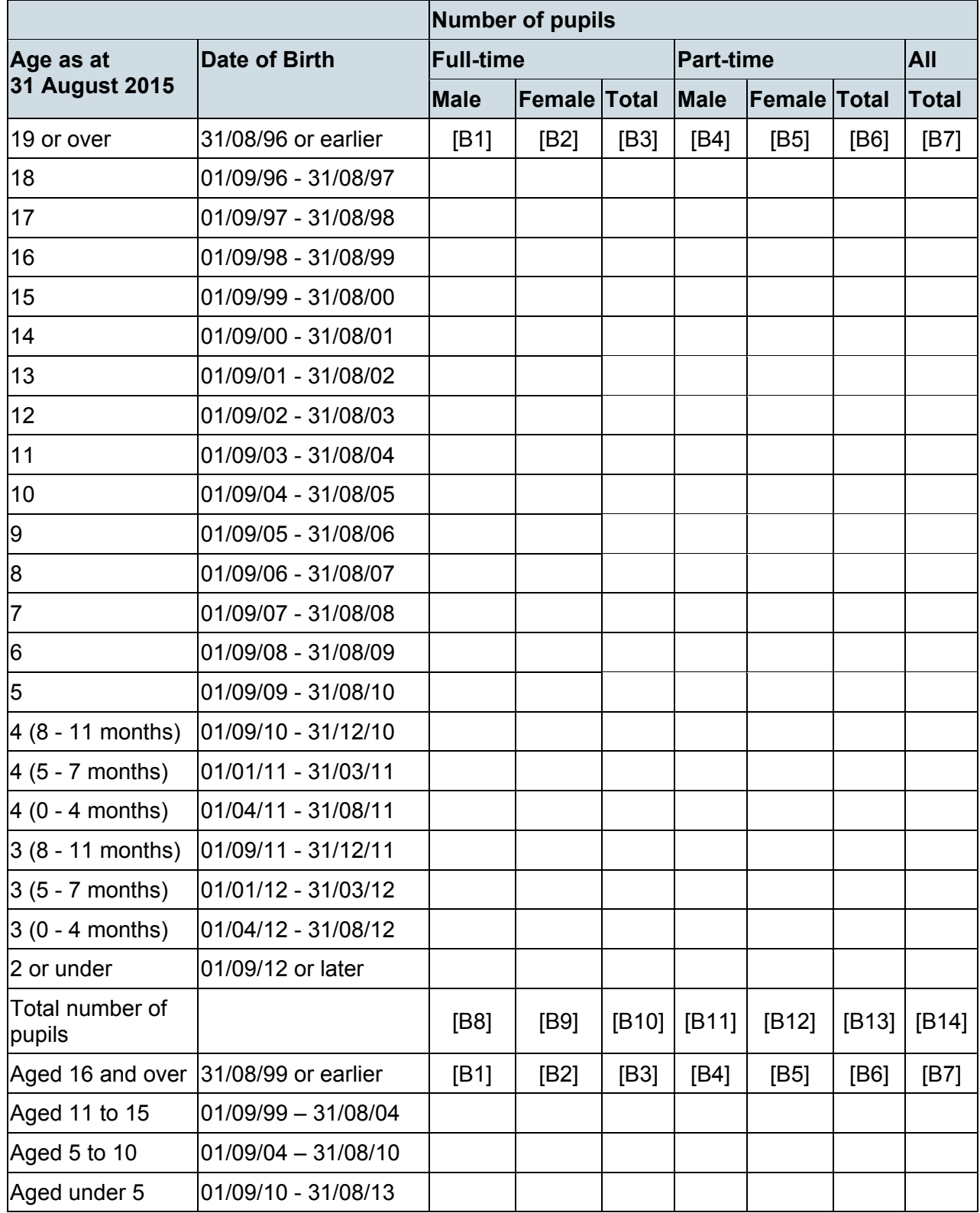

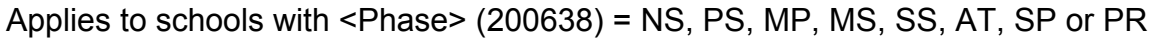

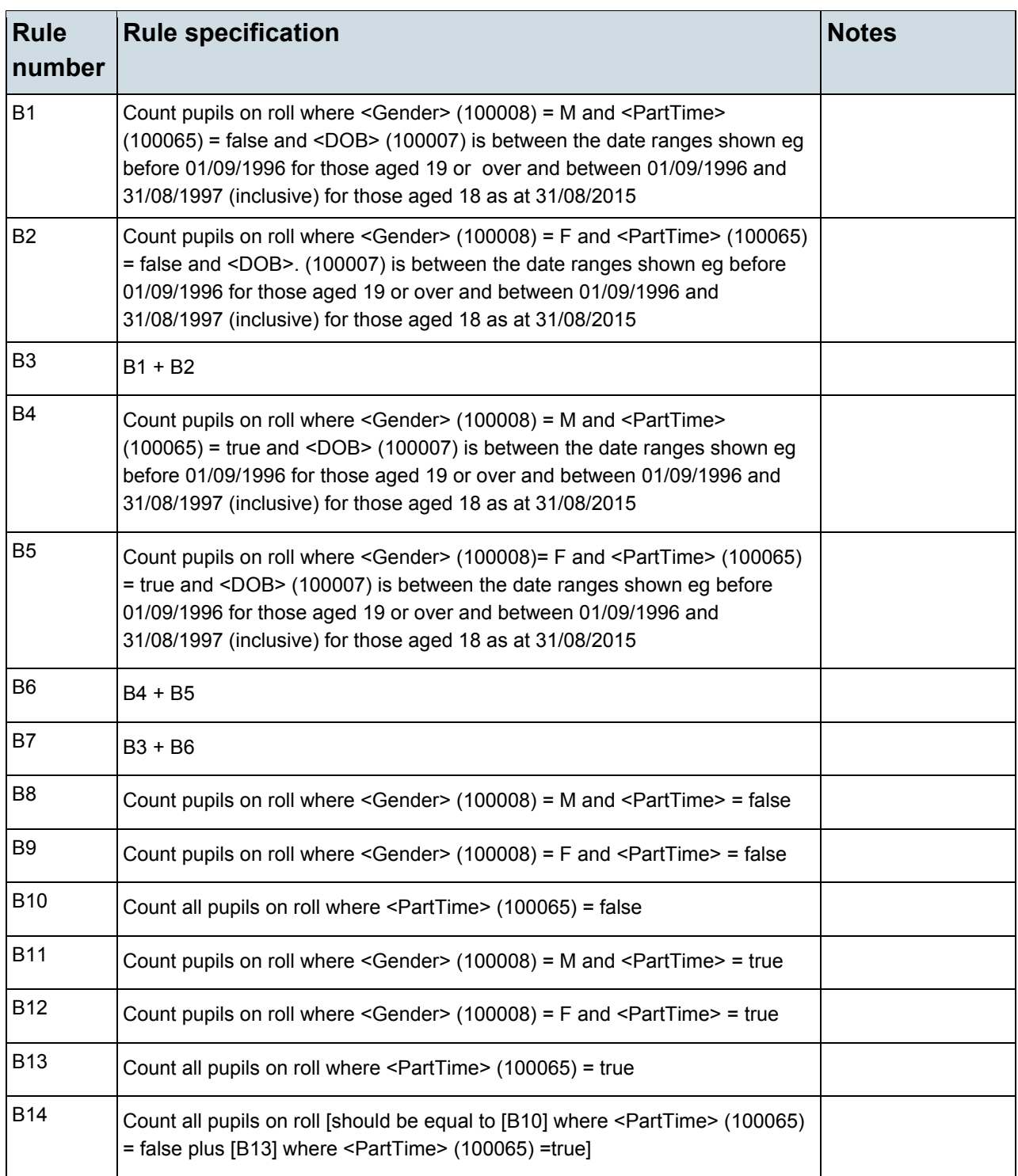

# <span id="page-13-0"></span>**Table 3: Pupils on roll in each national curriculum year group [ALL schools]**

# **Output**

### **Table 3: Pupils on roll in each national curriculum year group [ALL schools]**

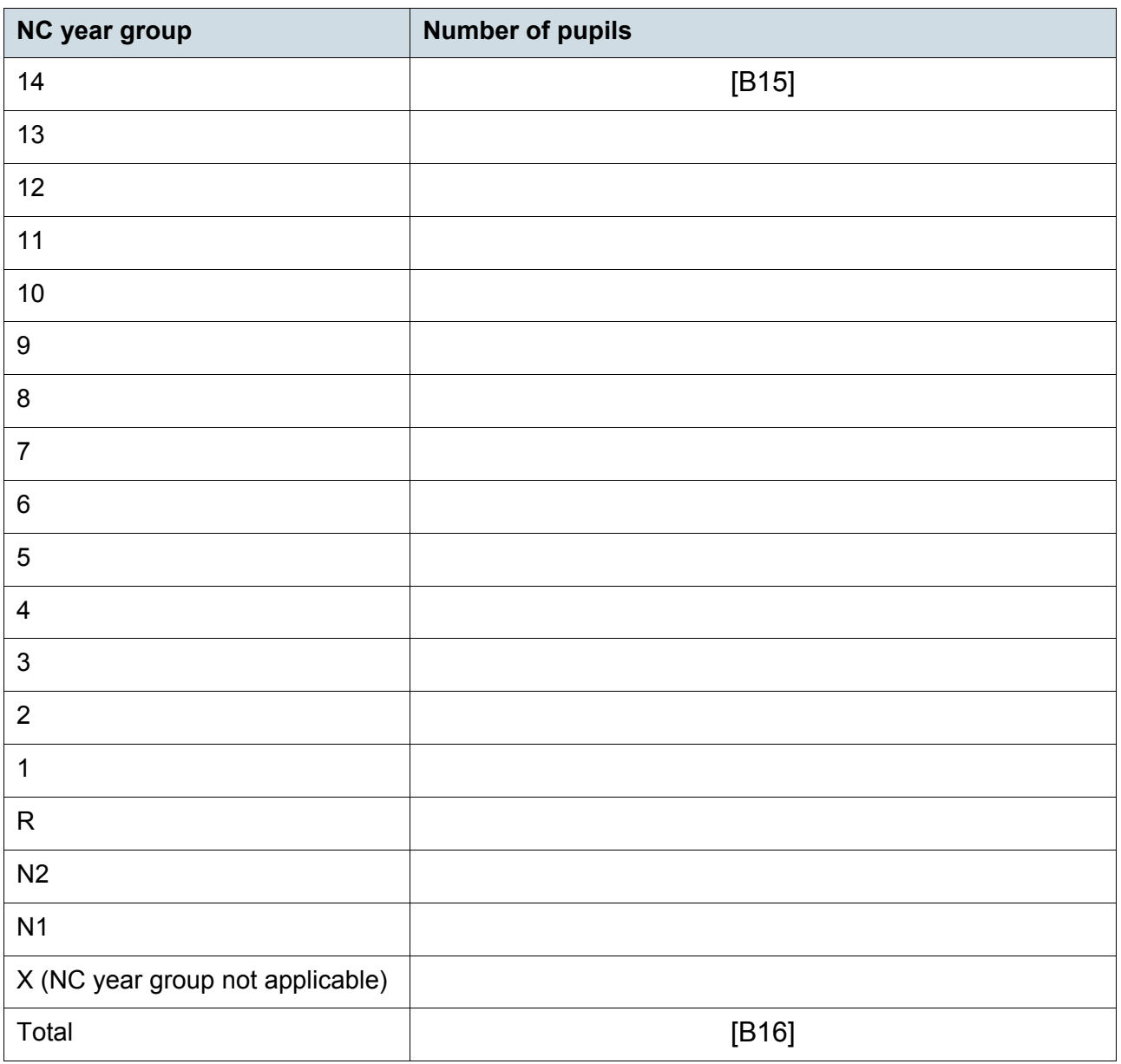

Applies to schools with <Phase> (200638) = NS, PS, MP, MS, SS, AT, SP or PR

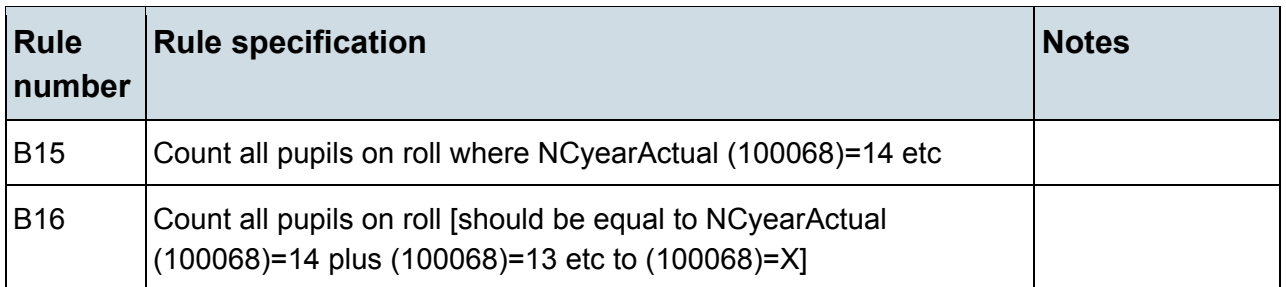

### <span id="page-14-0"></span>**Table 4: Pupils whose national curriculum year group is different from that expected for their date of birth [ALL schools]**

### **Output**

#### **Table 4: Pupils whose national curriculum year group is different from that expected for their date of birth [ALL schools]**

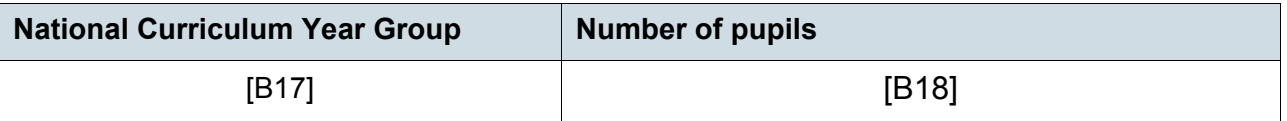

### **Business rules**

Applies to schools with <Phase> (200638) = NS, PS, MP, MS, SS, AT, SP or PR

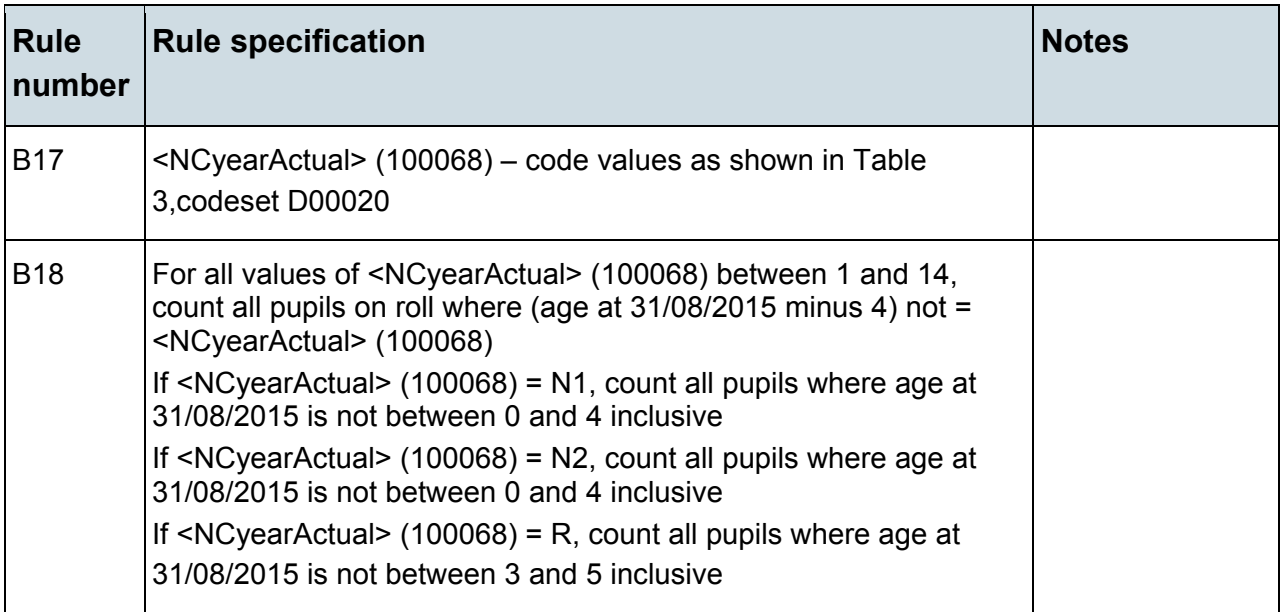

# <span id="page-15-0"></span>**Table 5: Pupils on roll by ethnic group – aged 5 years and over at 31/08/2015 by each ethnicity code [Not for: Nursery school]**

### **Output**

#### **Table 5: Pupils on roll by ethnic group – aged 5 years and over at 31/08/2015 by each ethnicity code [Not for: Nursery school]**

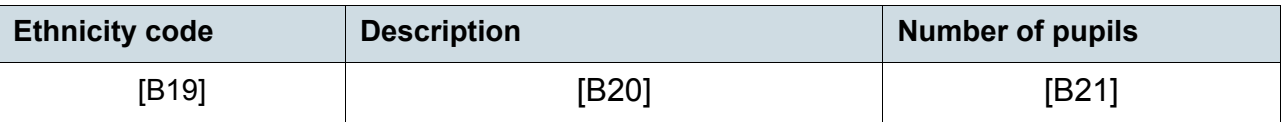

### **Business rules**

Applies to schools with <Phase> (200638) = PS, MP, MS, SS, AT, SP or PR

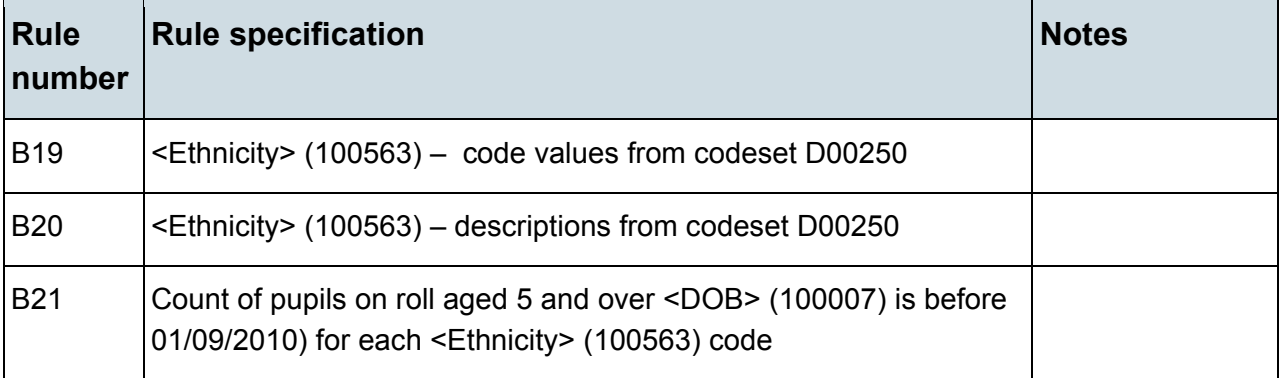

# <span id="page-15-1"></span>**Table 6: Pupils on roll by their first language – aged 5 years and over at 31/8/2015 [Not for: Nursery school]**

### **Output**

#### **Table 6: Pupils on roll by their first language – aged 5 years and over at 31/8/2015 [Not for: Nursery school]**

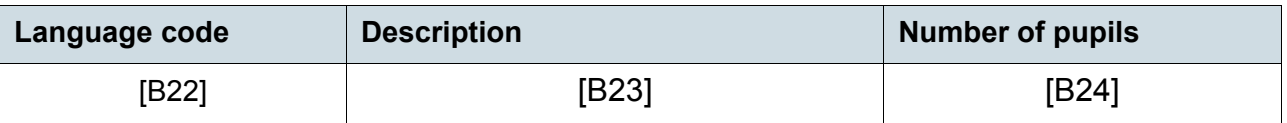

Applies to schools with <Phase> (200638) = PS, MP, MS, SS, AT, SP or PR

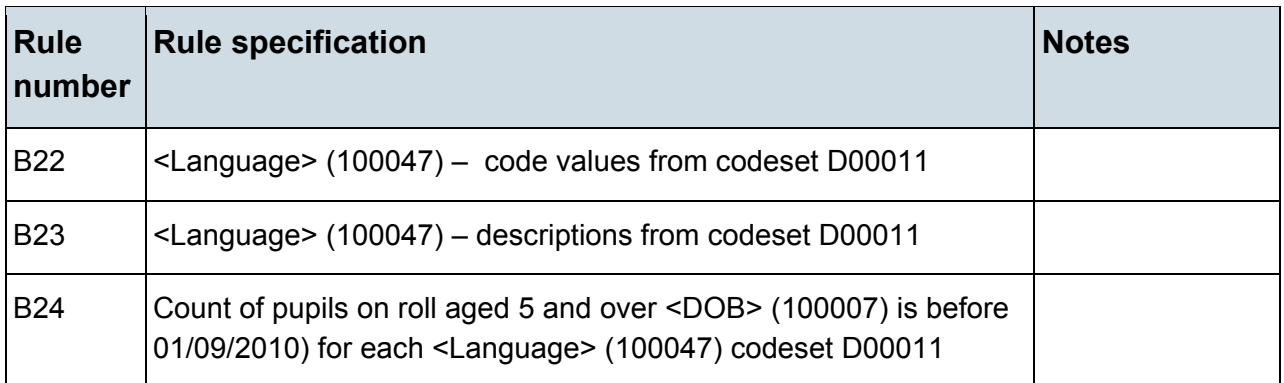

# <span id="page-16-0"></span>**Table 7: Pupils on roll by enrolment status [ALL schools]**

### **Output**

### **Table 7: Pupils on roll by enrolment status [ALL schools]**

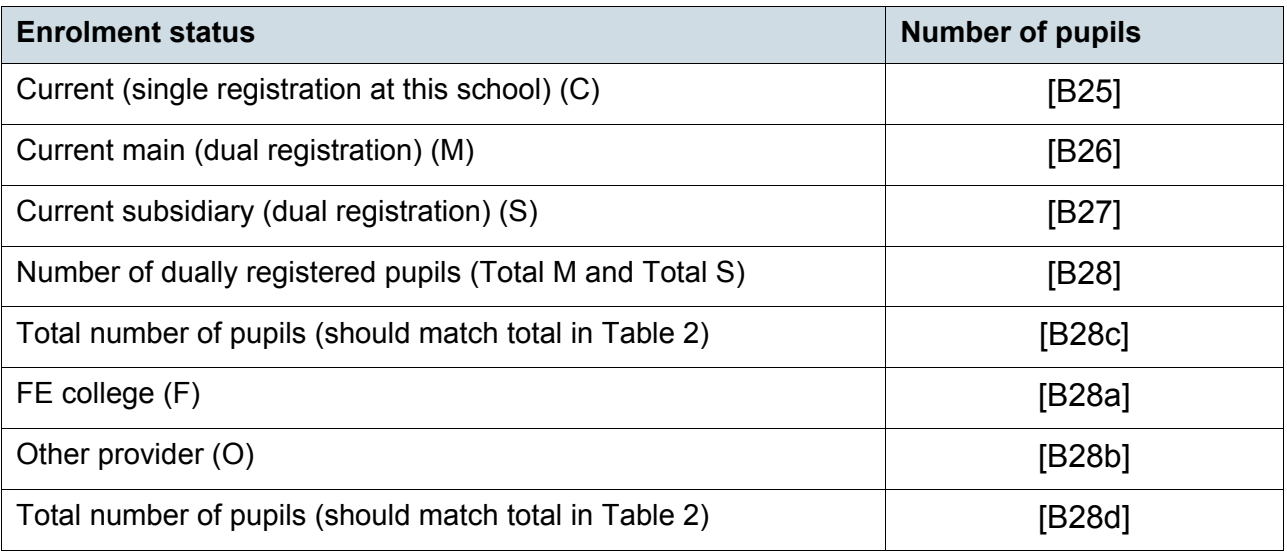

Applies to schools with <Phase> (200638) = NS, PS, MP, MS, SS, AT, SP or PR

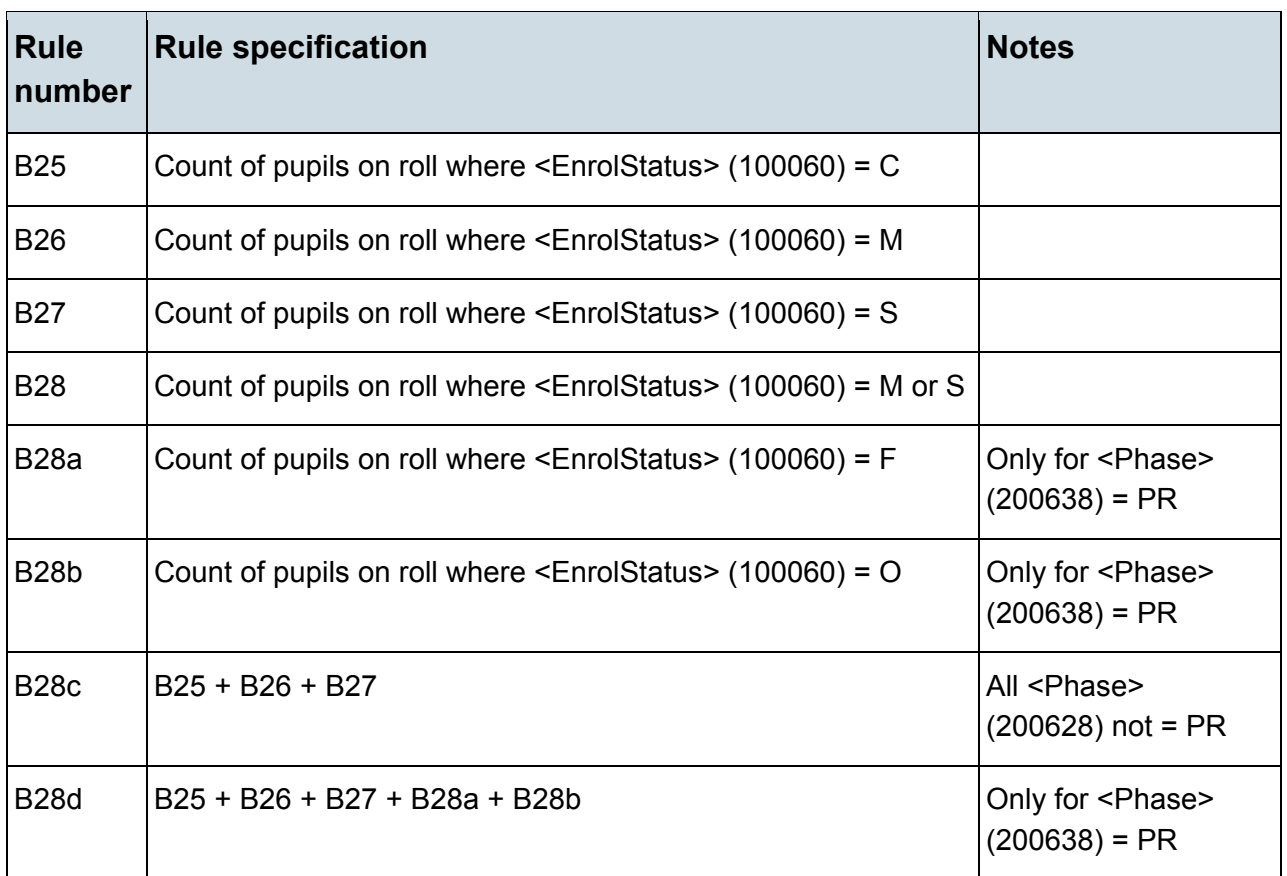

# <span id="page-17-0"></span>**Table 8: Specific types of pupils on roll [ALL schools]**

### **Output**

### **Table 8: Specific types of pupils on roll [ALL schools]**

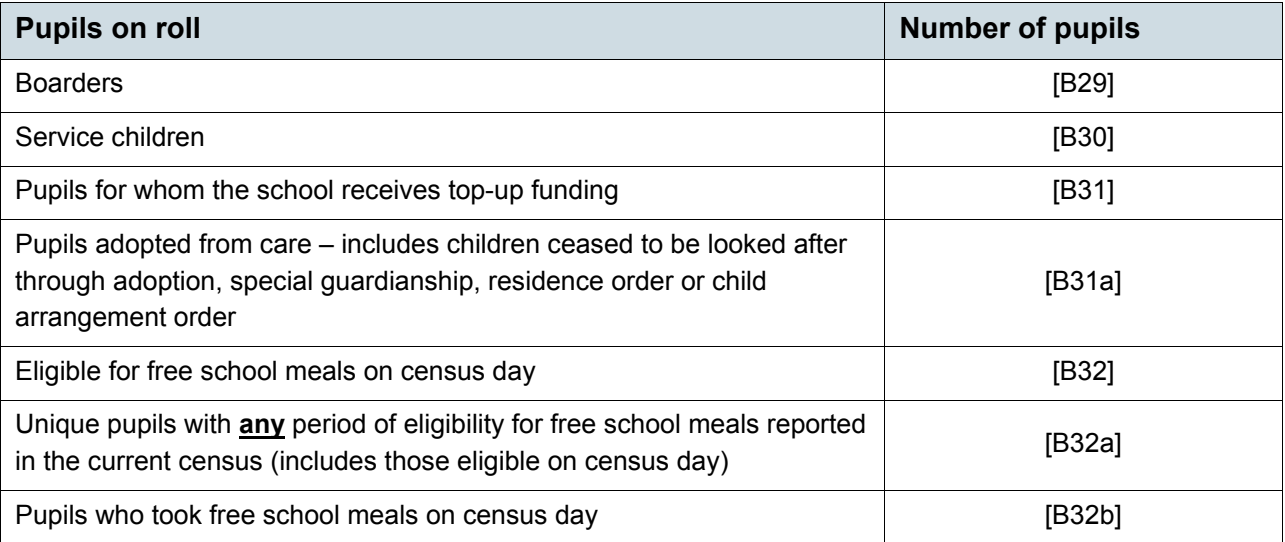

Applies to schools with <Phase> (200638) = NS, PS, MP, MS, SS, AT, SP or PR

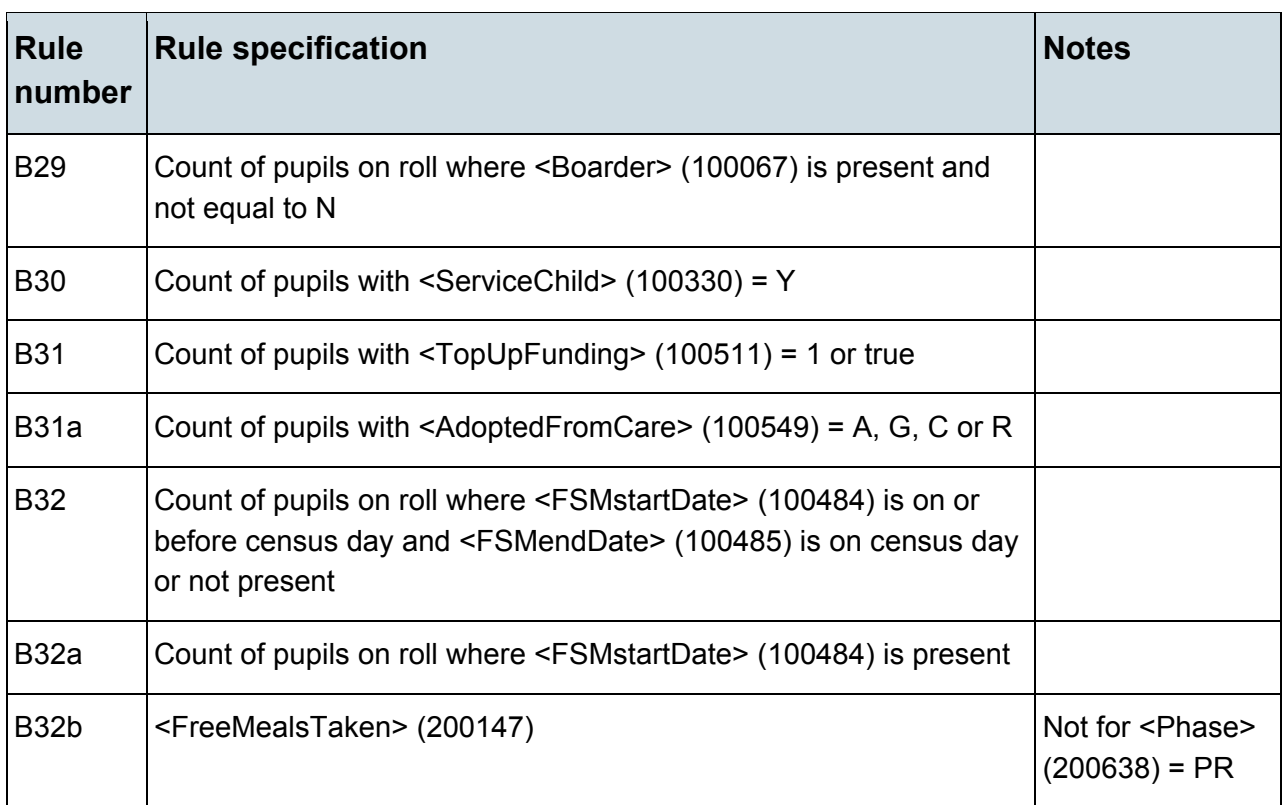

# <span id="page-18-0"></span>**Table 9: Pupils on roll aged 12 years or over at 31/08/2015 with youth support services agreement [Not for: Nursery school and primary]**

### **Output**

#### **Table 9: Pupils on roll aged 12 years or over at 31/08/2015 with youth support services agreement [Not for: Nursery school and primary]**

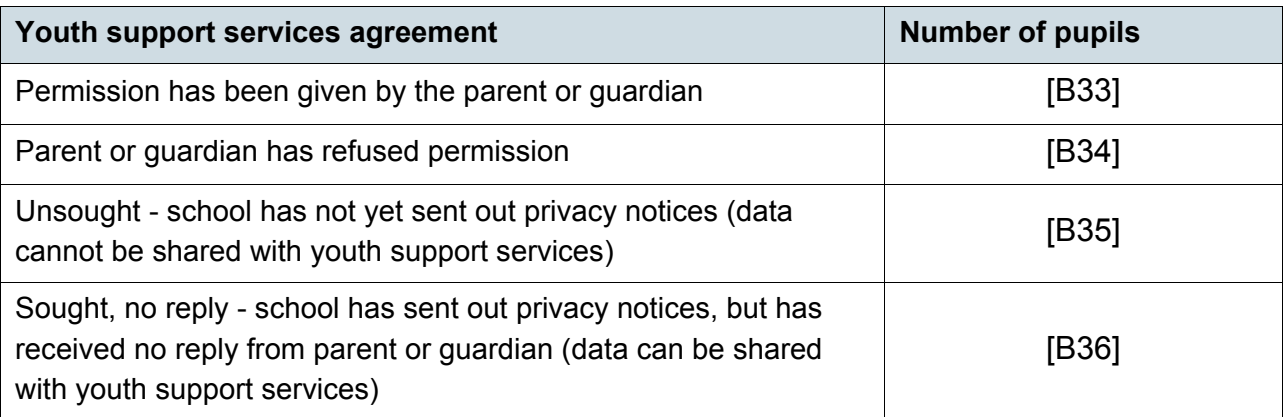

Applies to schools with <Phase> (200638) = MP, MS, SS, AT, SP or PR

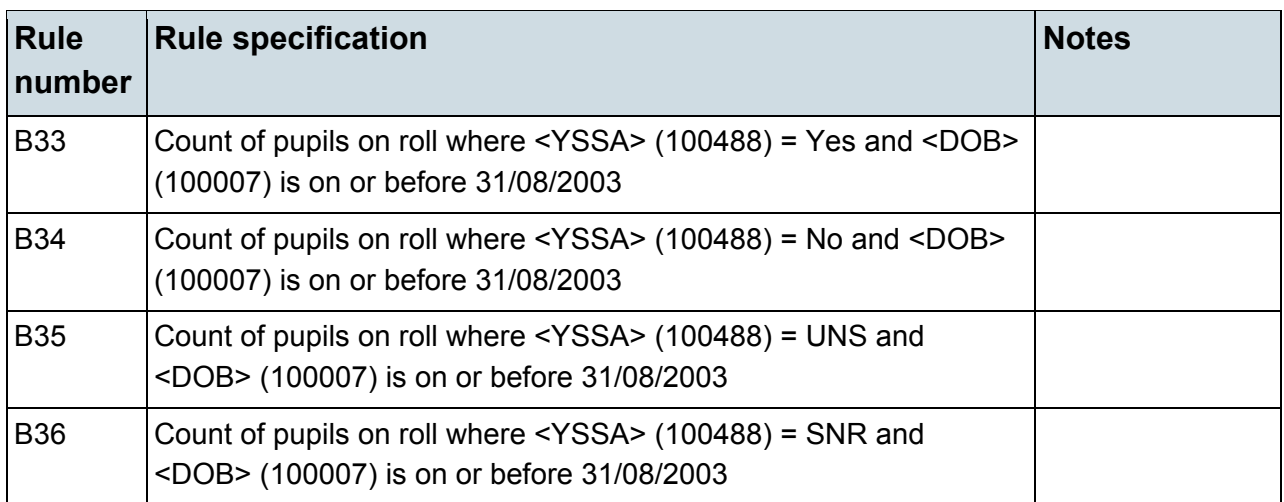

### <span id="page-20-0"></span>**Table 10: Funded hours for pupils on roll aged 2, 3 and 4 years [Not for: Non-maintained special schools and city technology college]**

### **Output**

#### **Table 10: Funded hours for pupils on roll aged 2, 3 and 4 years [Not for: Nonmaintained special school and city technology college]**

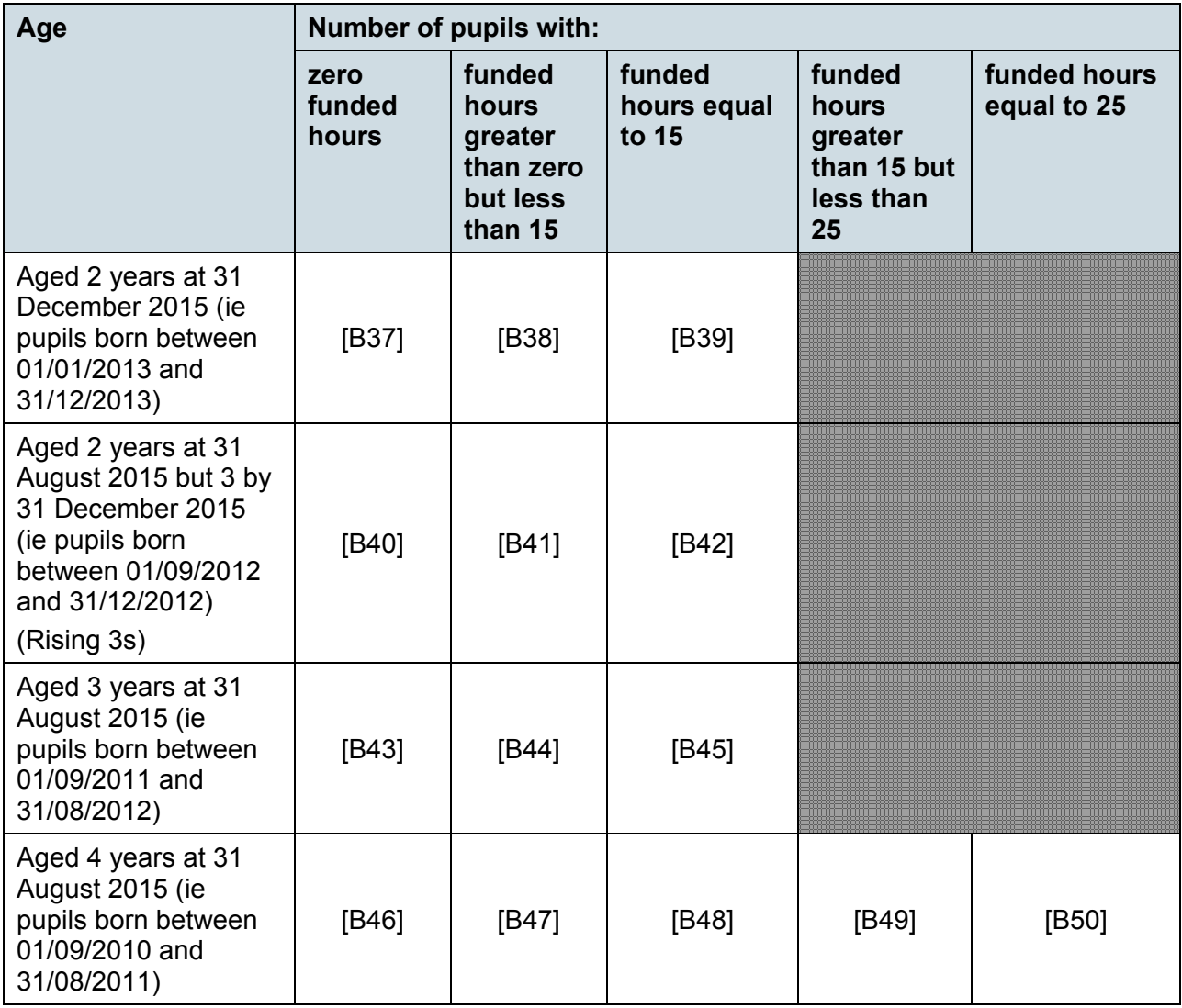

Applies to schools with <Phase> (200638) = NS, PS, MP, MS, SS, AT, SP or PR

Does not apply to schools with <SchoolType> (200670) = 47 (CTC) OR schools with <Phase> (200638) = SP AND <Governance> (200015) = NM (non-maintained special school)

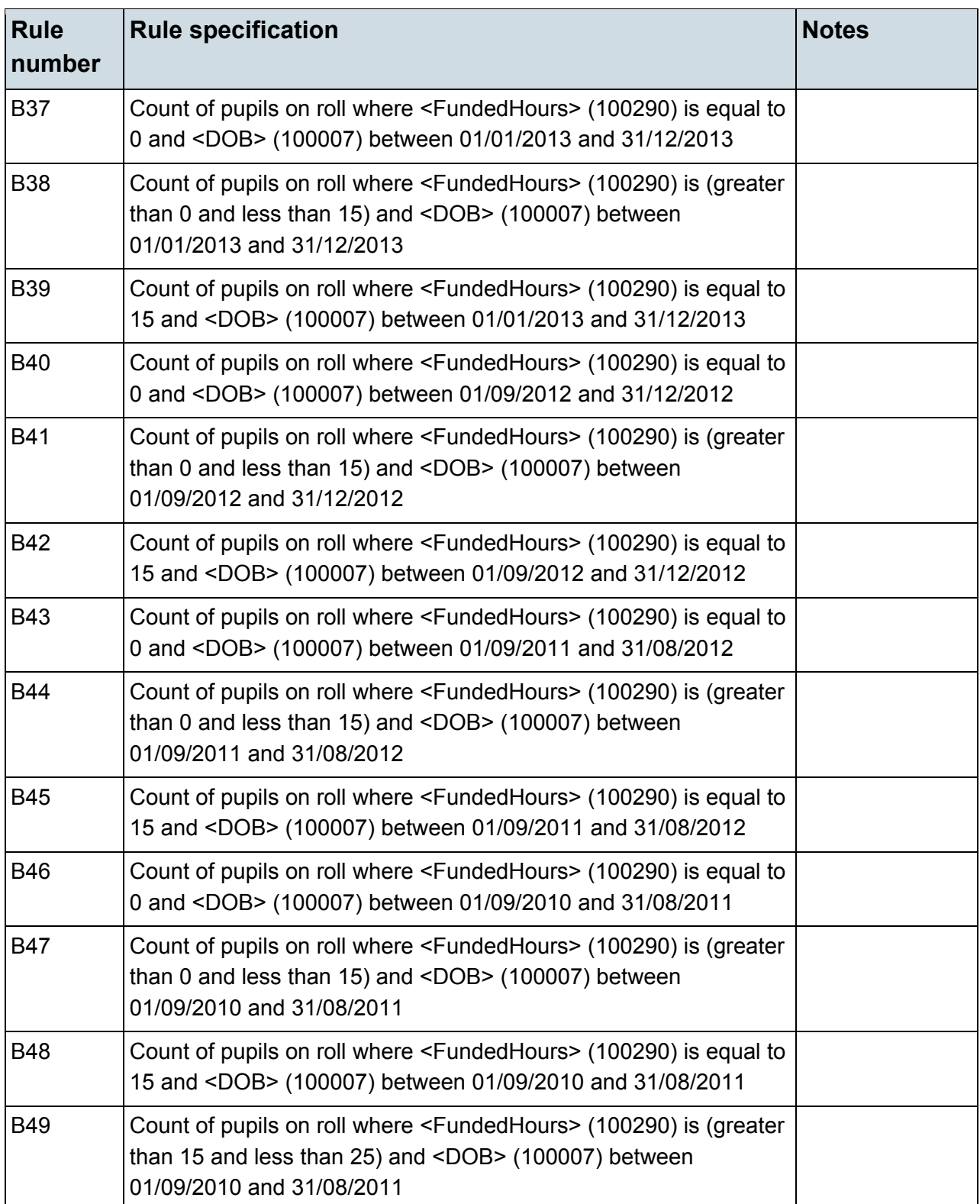

# <span id="page-22-0"></span>**Table 11: Early years pupil premium – nursery schools [For: Schools with phase 'NS' ONLY] [used for funding]**

# **Output**

**Table 11: Early years pupil premium – nursery schools [For: Schools with phase 'NS' ONLY] [used for funding]**

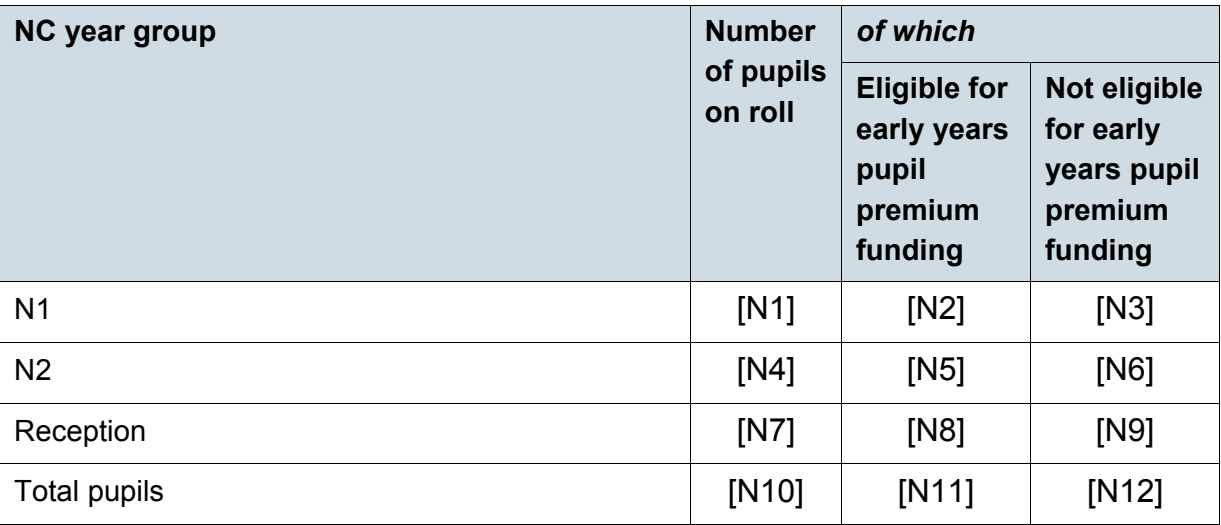

### **Business rules**

Applies to schools with <Phase> (200638) = NS only

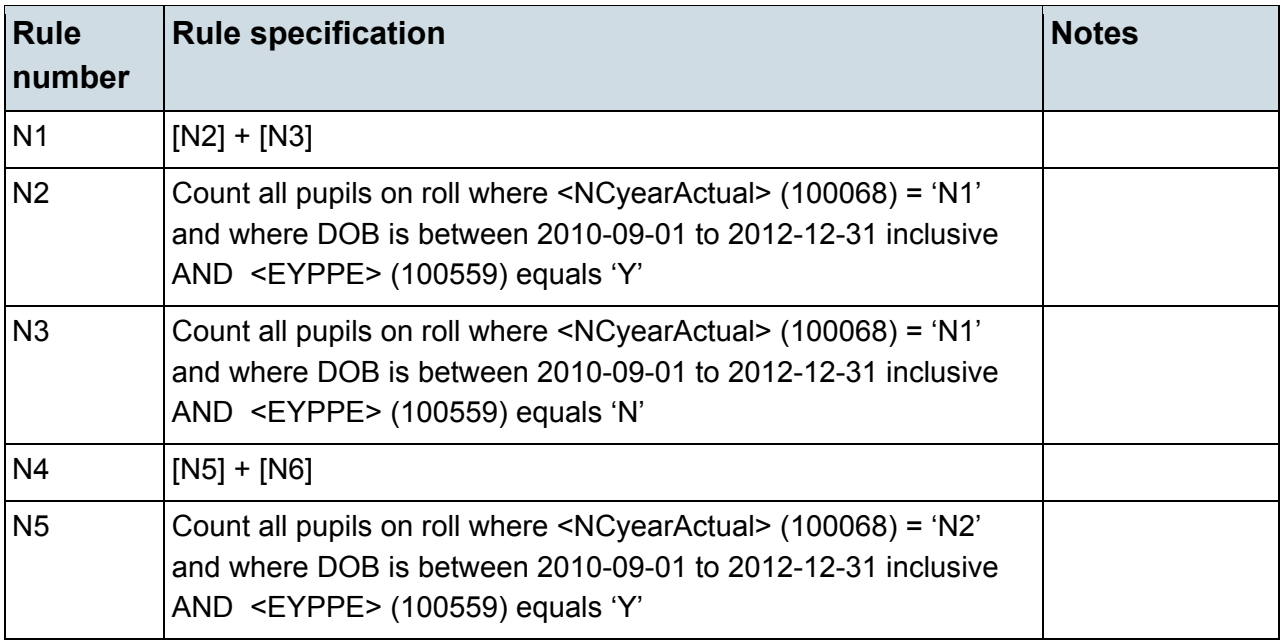

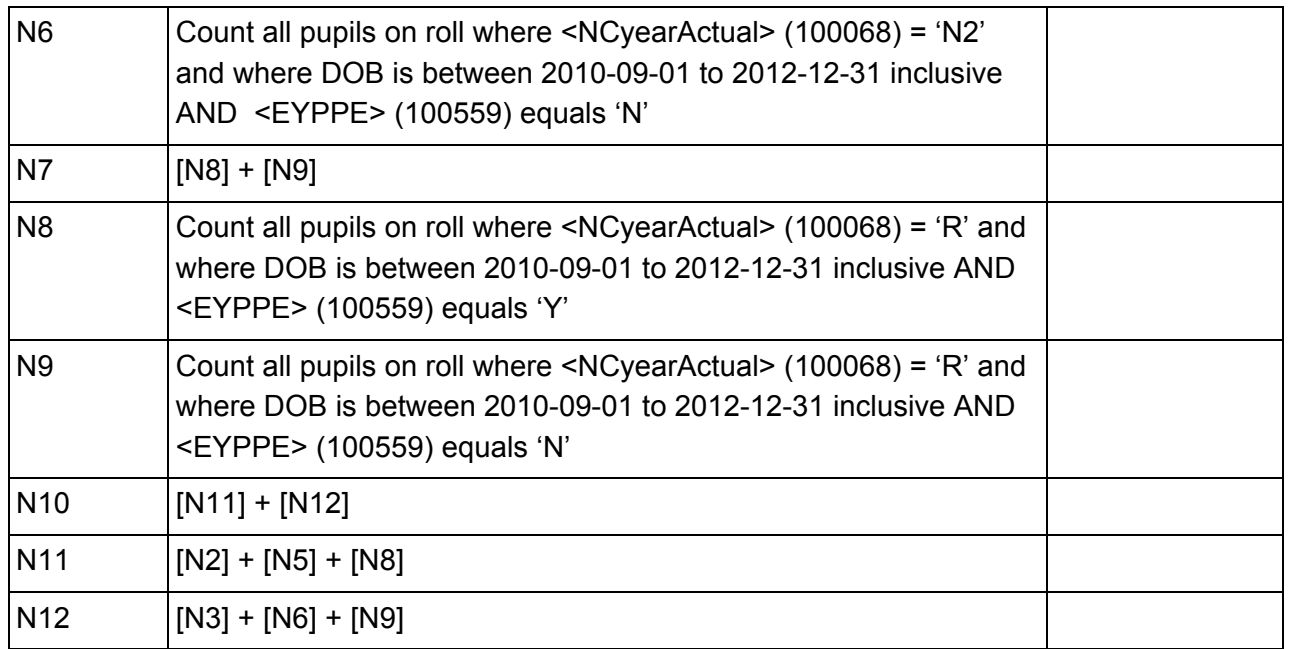

# <span id="page-23-0"></span>**Table 11A: Early years pupil premium [For: Middle-deemed primary, middle-deemed secondary, secondary, all- through, special and PRU] [used for funding]**

# **Output**

**Table 11A: Early years pupil premium [For: Middle-deemed primary, middledeemed secondary, secondary, all- through, special and PRU] [used for funding]**

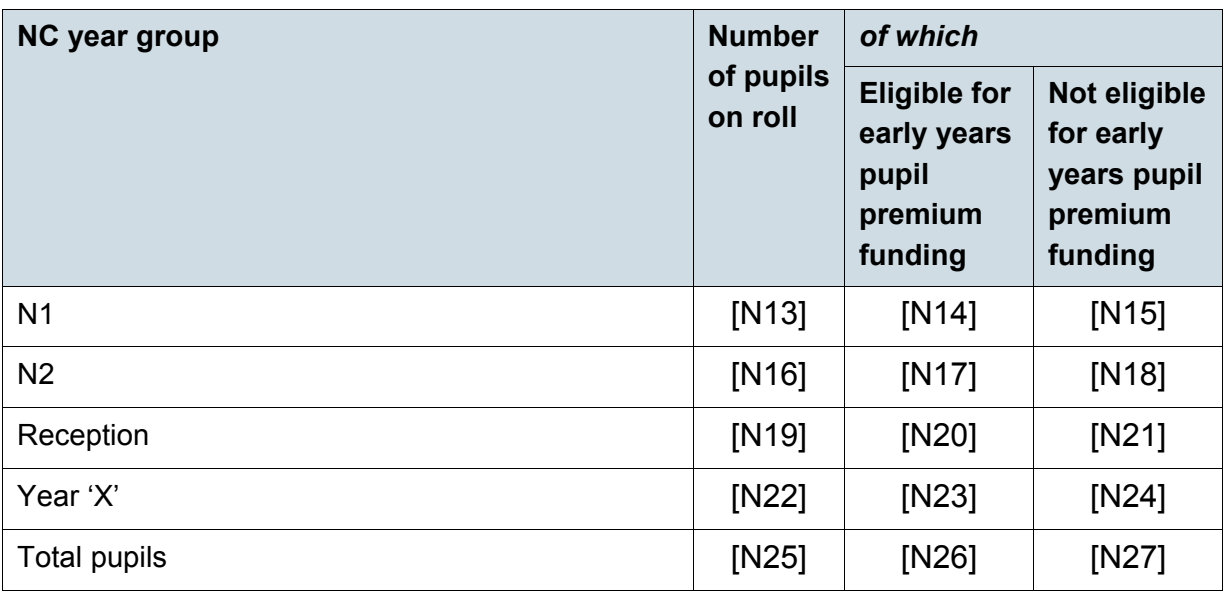

### **Business rules**

Applies to schools with <Phase> (200638) = PS, MP, MS. SS. AT, SP or PRy

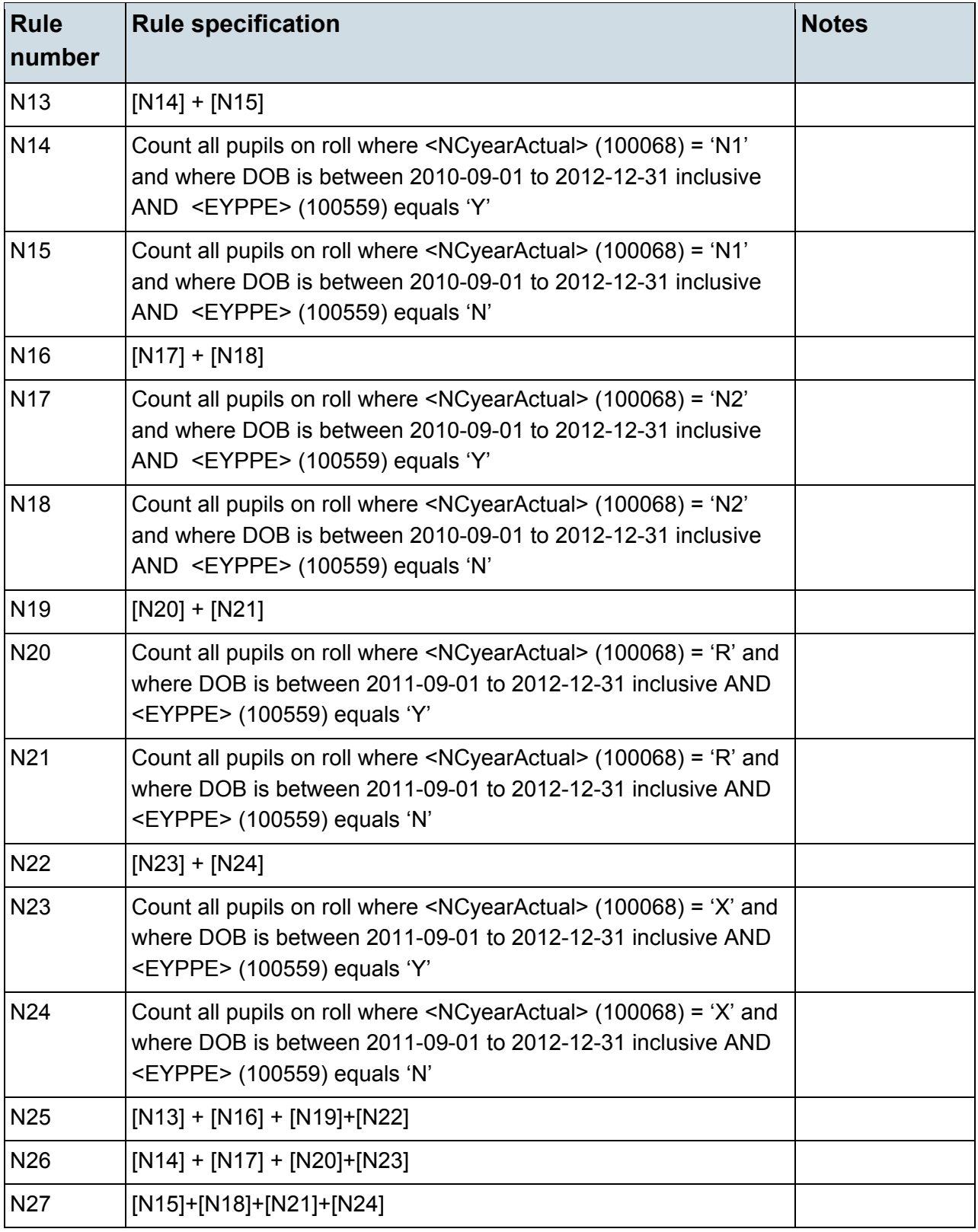

# <span id="page-25-0"></span>**Table 12: School childcare [ALL schools]**

# **Output**

# **Table 12: School childcare [ALL schools]**

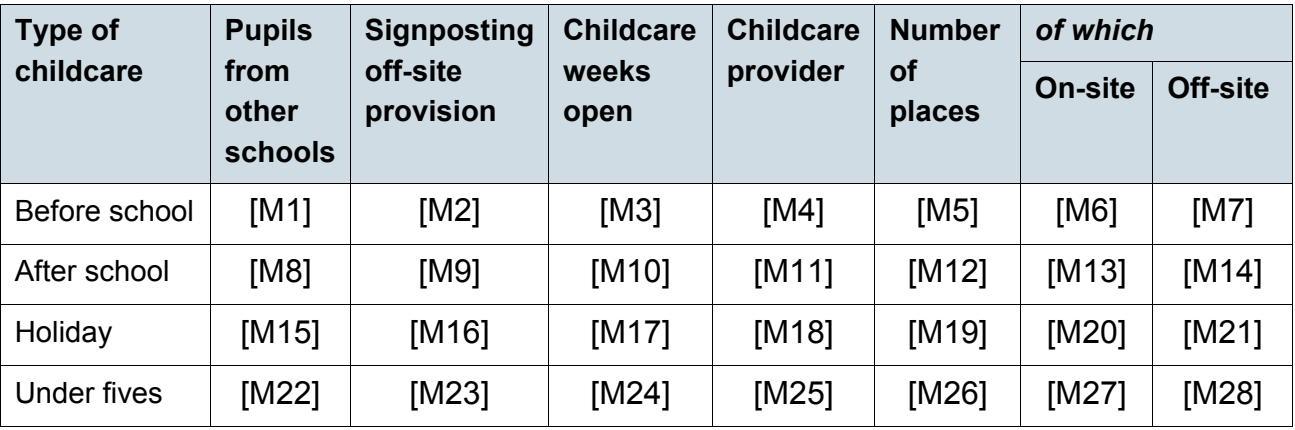

### **Business rules**

Applies to schools with <Phase> (200638) = NS, PS, MP, MS, AT, SP or PR

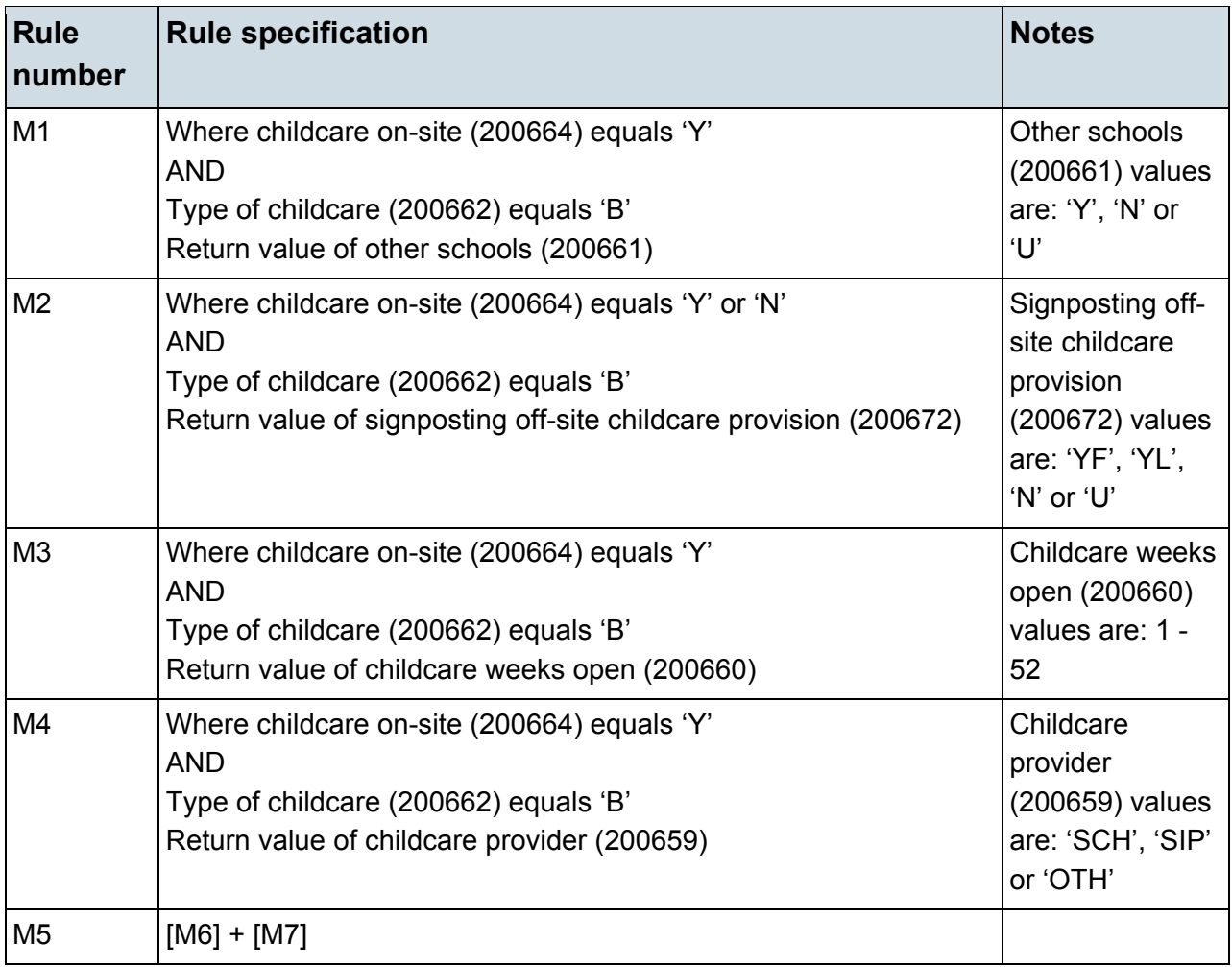

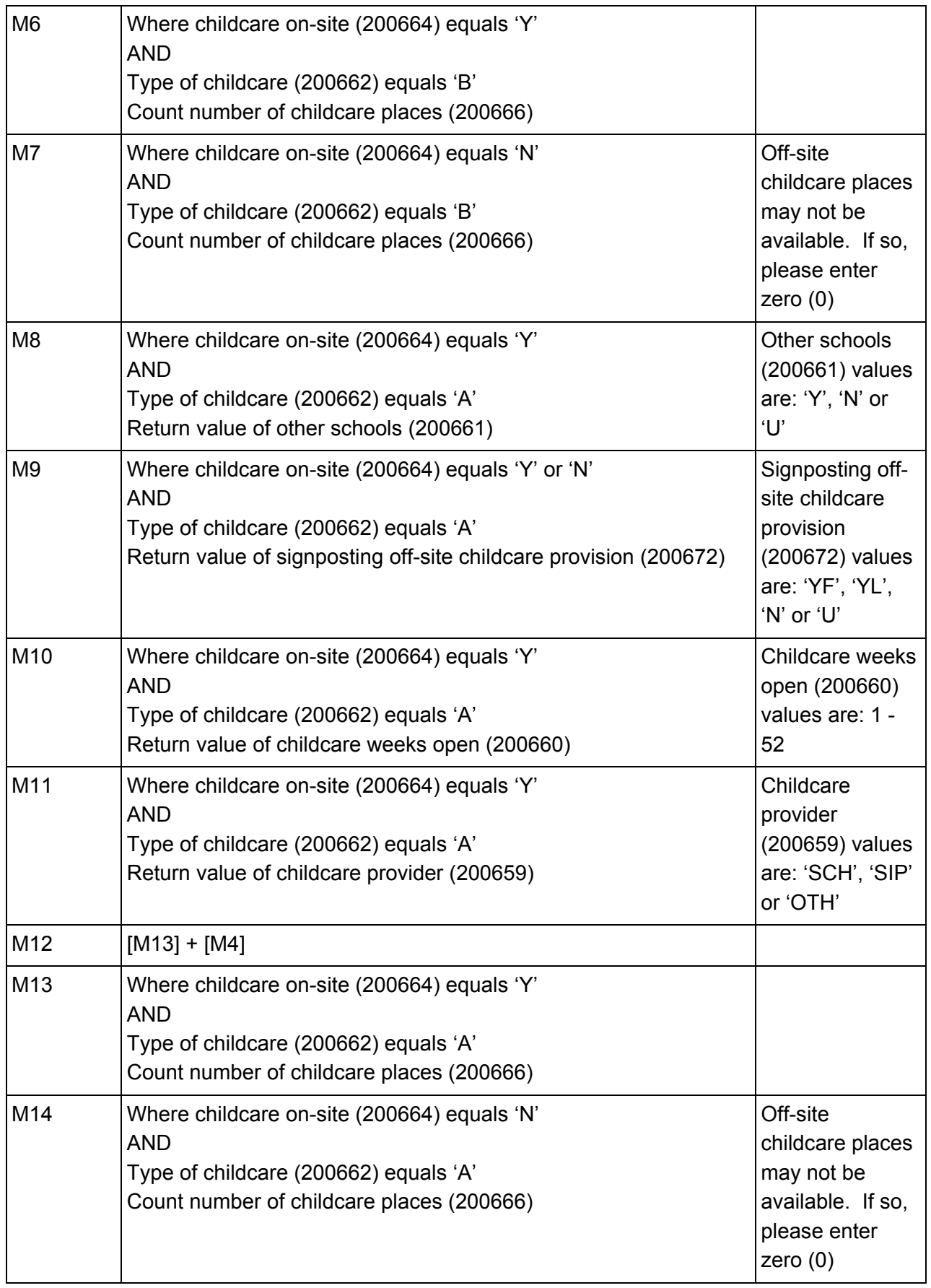

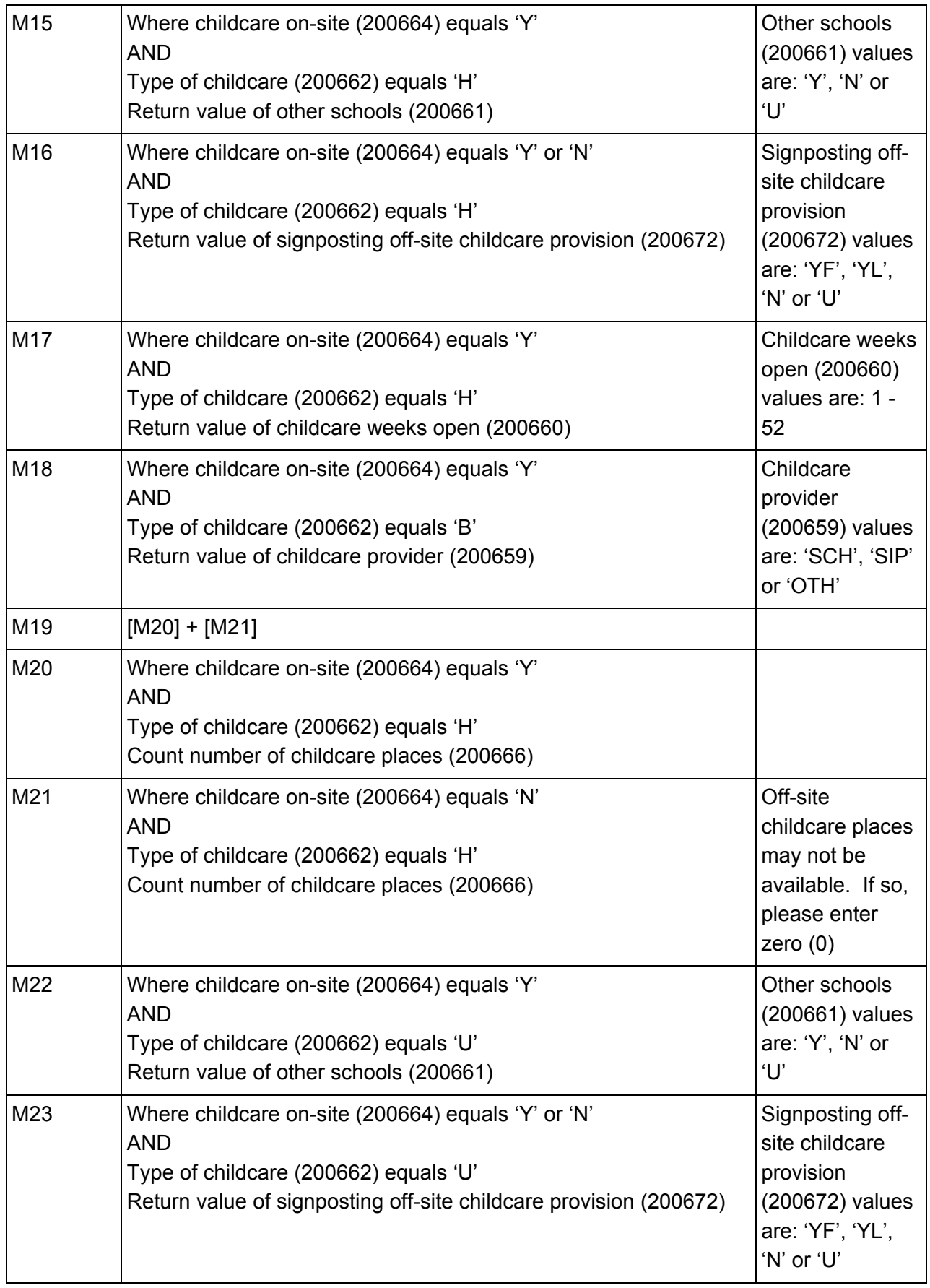

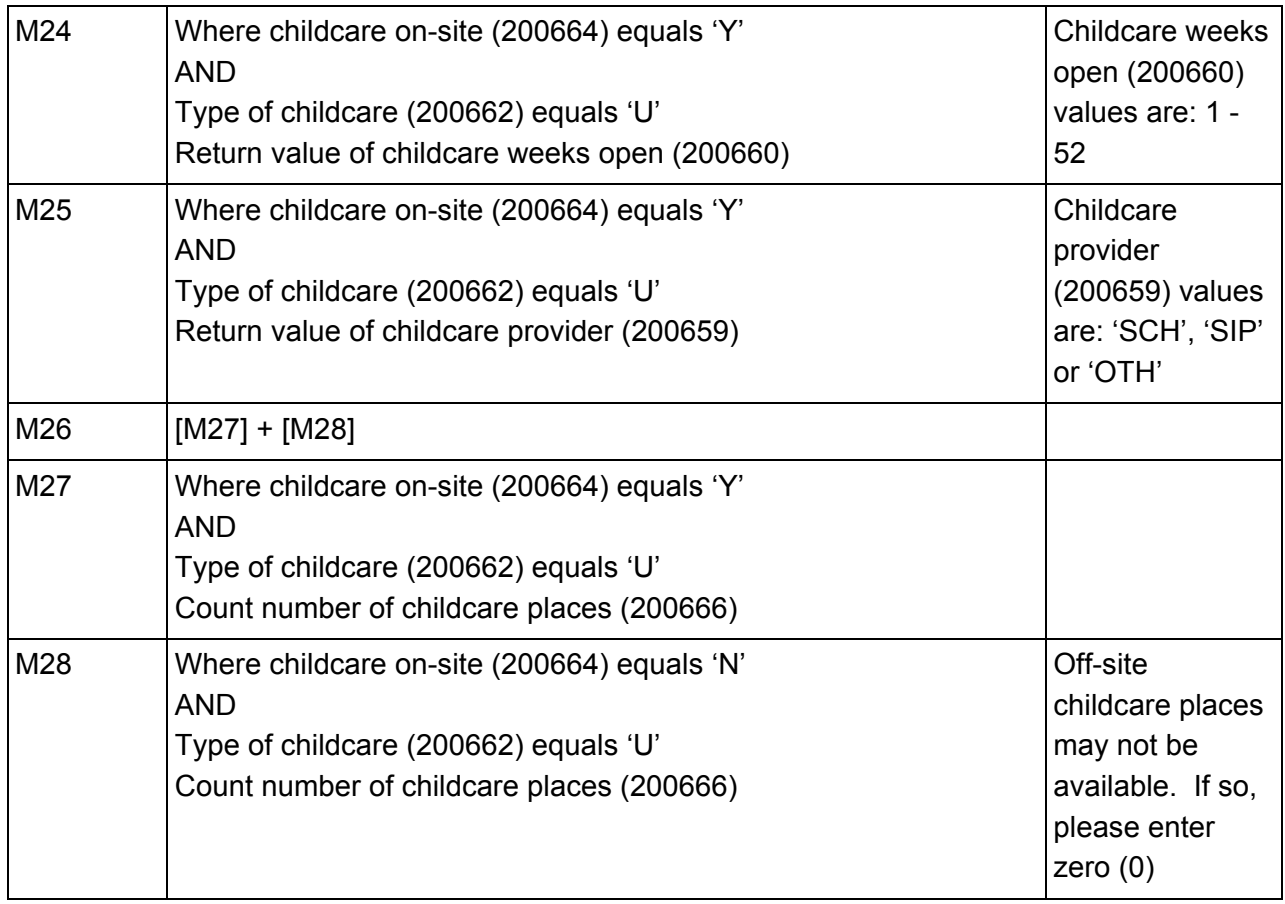

# <span id="page-29-0"></span>**Table 13: Pupils on roll with SEN provision [ALL schools]**

# **Output**

### **Table 13: Pupils on roll with SEN provision [ALL schools]**

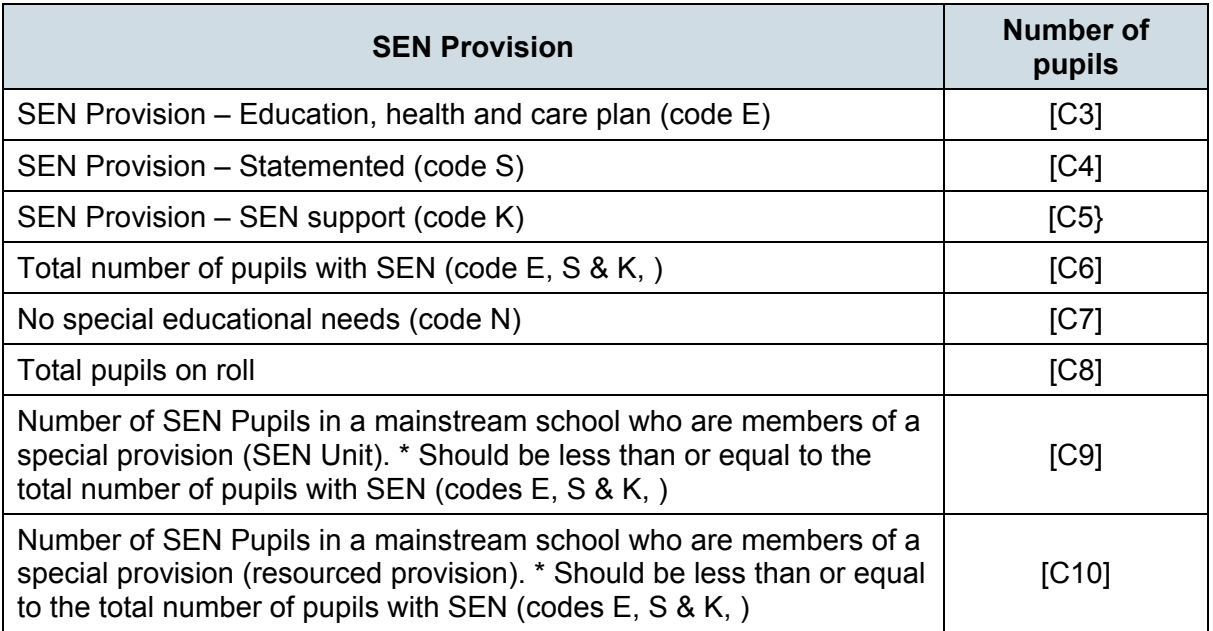

### **Business rules**

Applies to schools with <Phase> (200638) = NS, PS, MP, MS, SS, AT, SP or PR

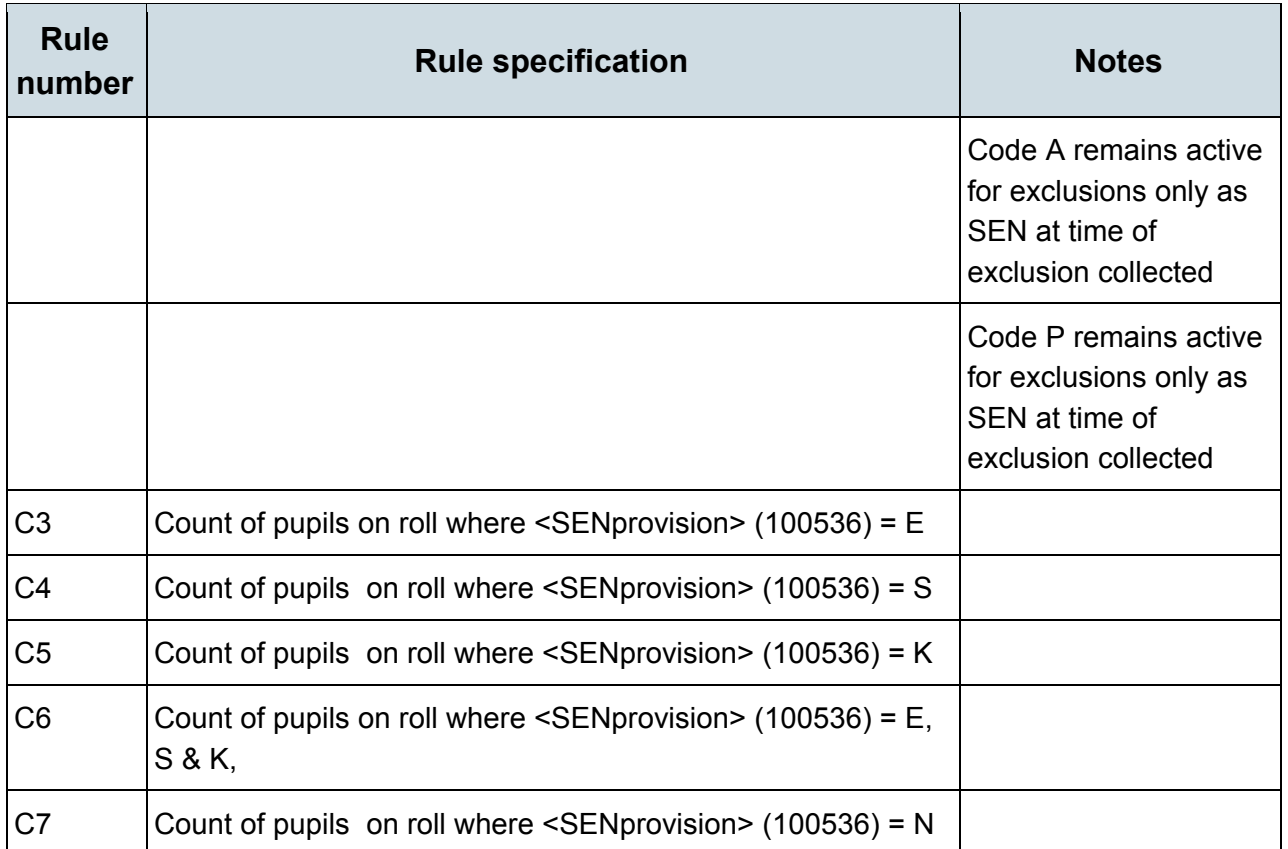

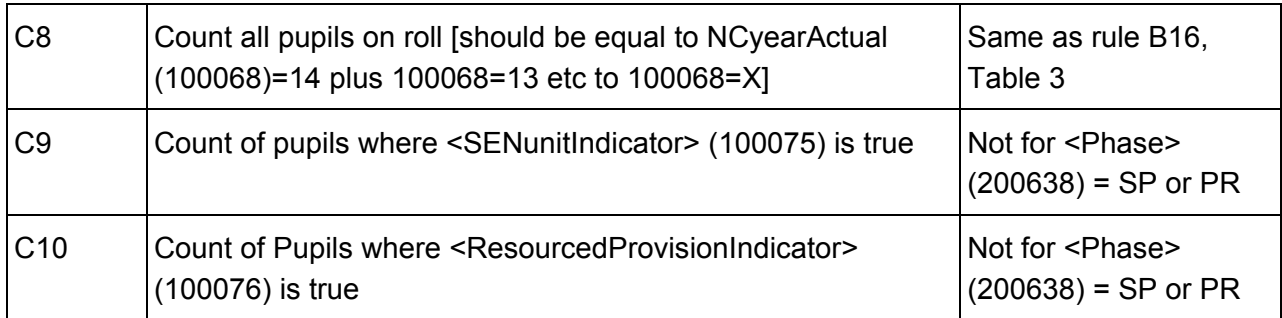

# <span id="page-30-0"></span>**Table 14: SEN need type for pupils on roll with SEN (SEN provision E, S or K ) [ALL schools]**

### **Output**

#### **Table 14: SEN need type for pupils on roll with SEN (SEN provision E, S or K ) [ALL schools]**

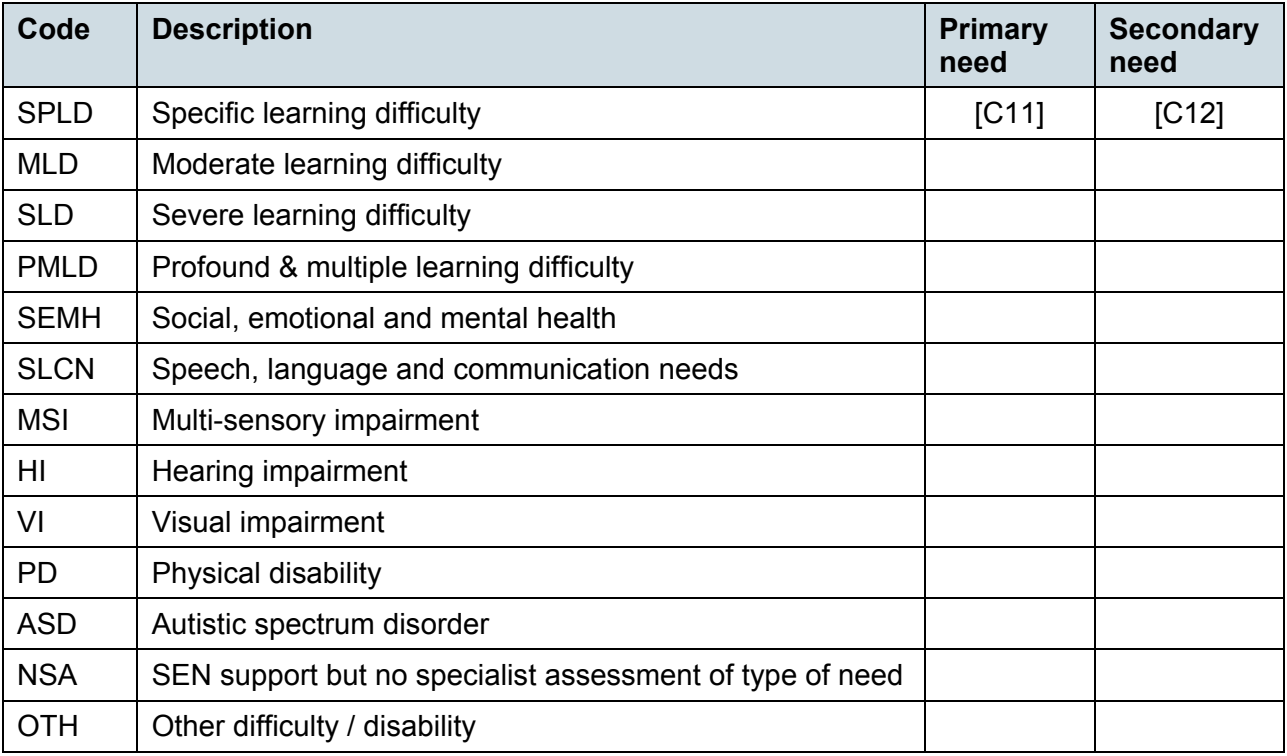

Applies to schools with <Phase> (200638) = NS, PS, MP, MS, SS, AT, SP or PR

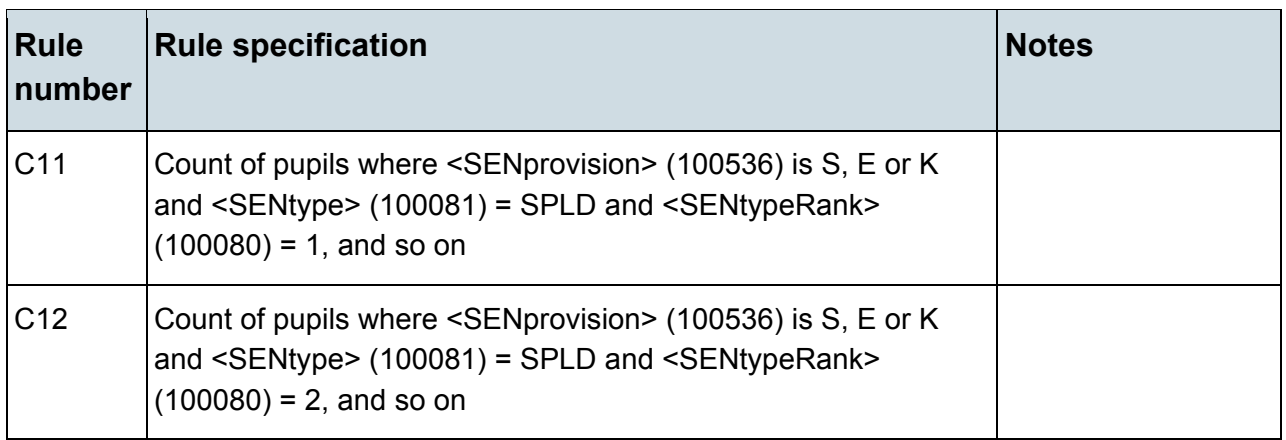

# <span id="page-31-0"></span>**Table 15: Number of fixed period exclusions by reason, in care and SEN provision in the 2015 summer term (terms 5 and 6) [Not for: Nursery school]**

### **Output**

#### **Table 15: Number of fixed period exclusions by reason, in care and SEN provision in the 2015 summer term (terms 5 and 6) [Not for: Nursery school]**

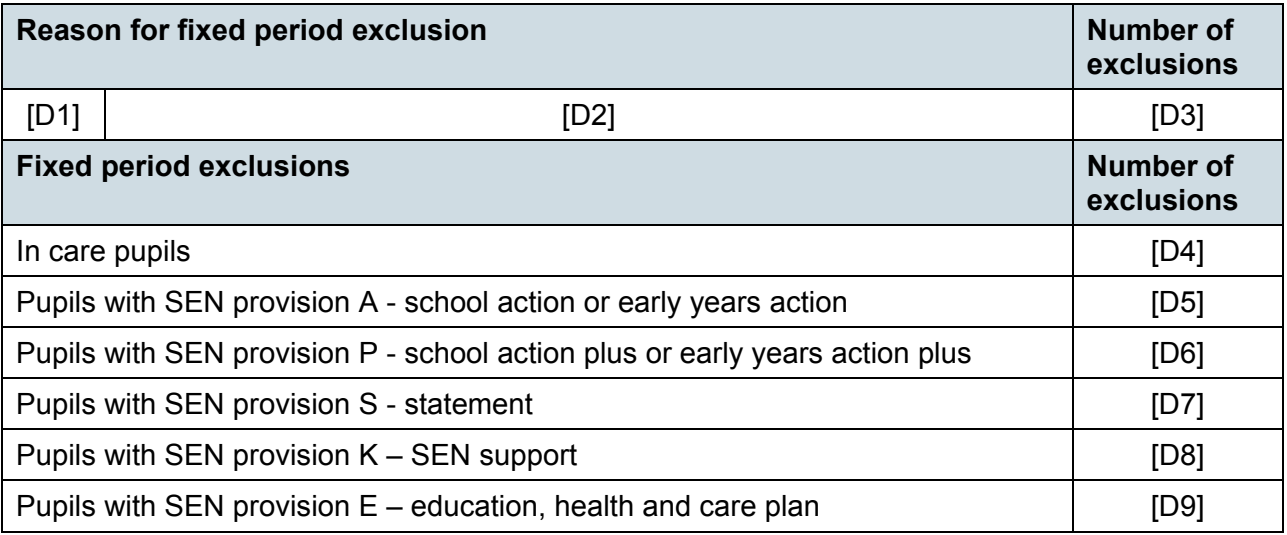

Applies to schools with <Phase> (200638) = PS, MP, MS, SS, AT, SP or PR

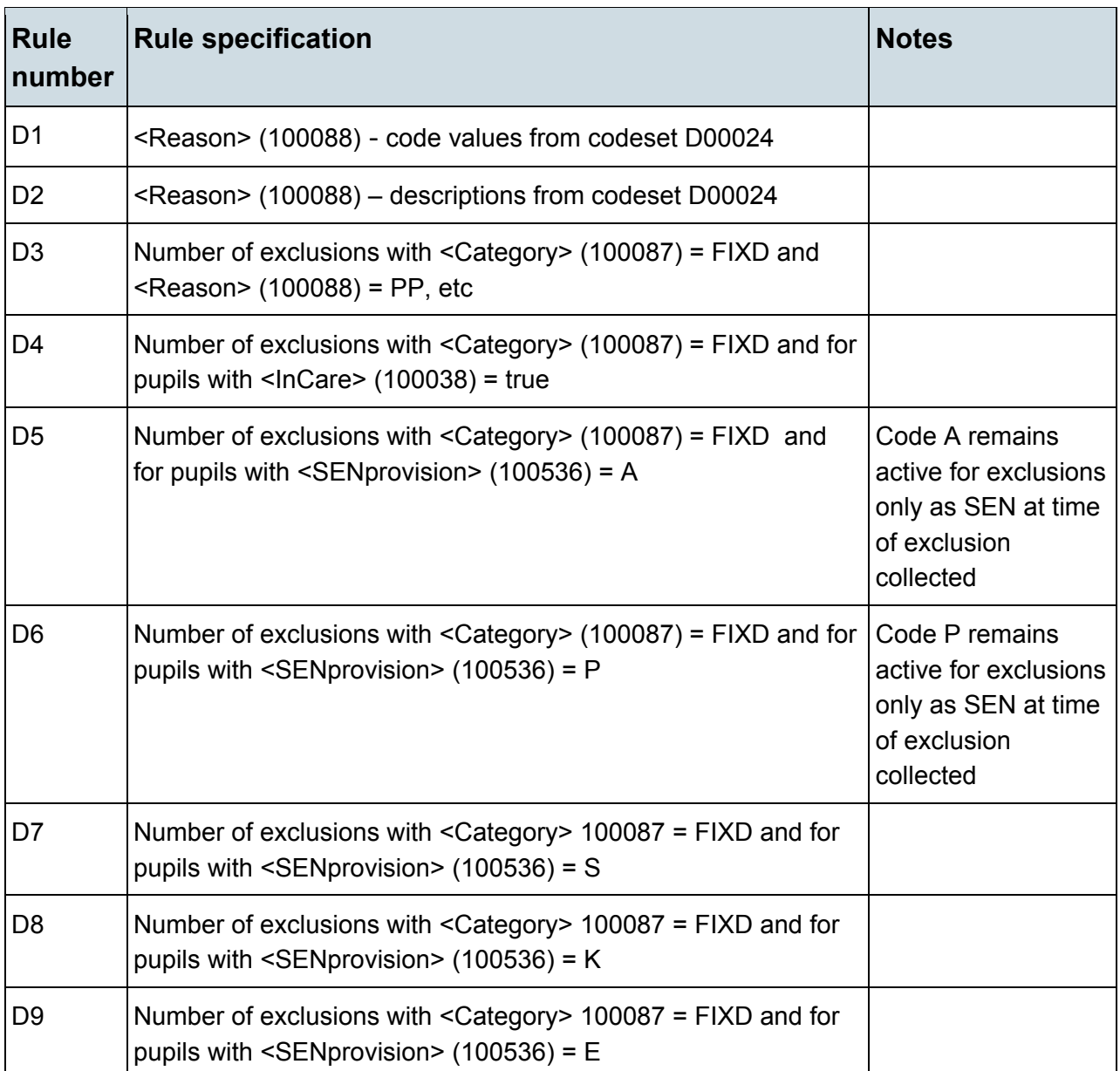

# <span id="page-33-0"></span>**Table 16: Number of permanent exclusions by reason, in care and SEN provision in the 2015 summer term (terms 5 and 6) [Not for: Nursery school]**

### **Output**

#### **Table 16: Number of permanent exclusions by reason, in care and SEN provision in the 2015 summer term (terms 5 and 6) [Not for: Nursery school]**

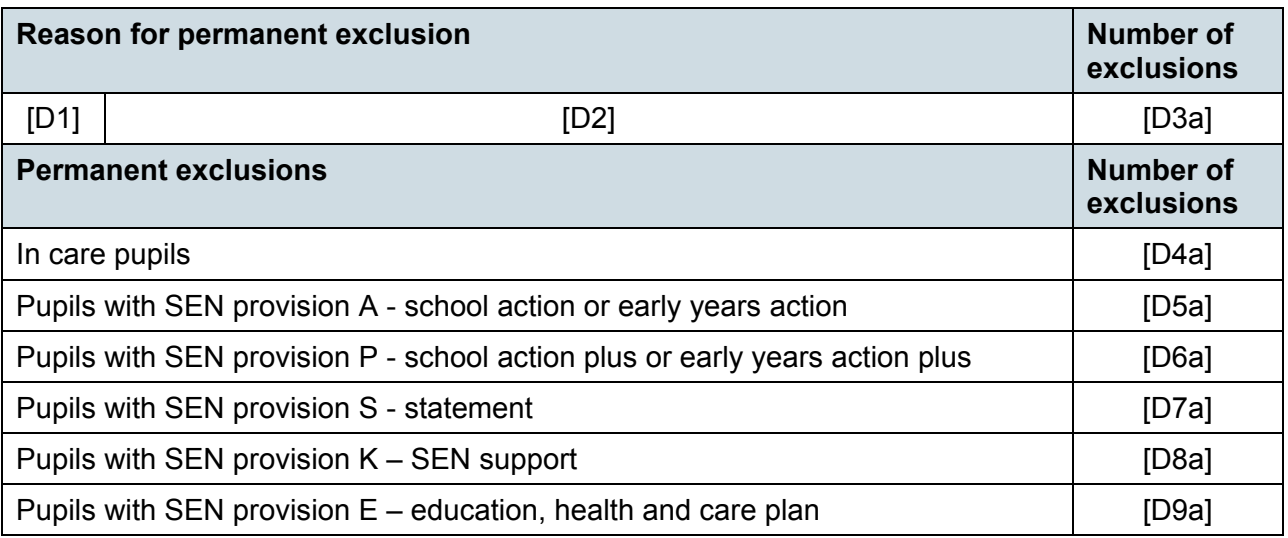

### **Business rules**

Applies to schools with <Phase> (200638) = PS, MP, MS, SS, AT, SP or PR

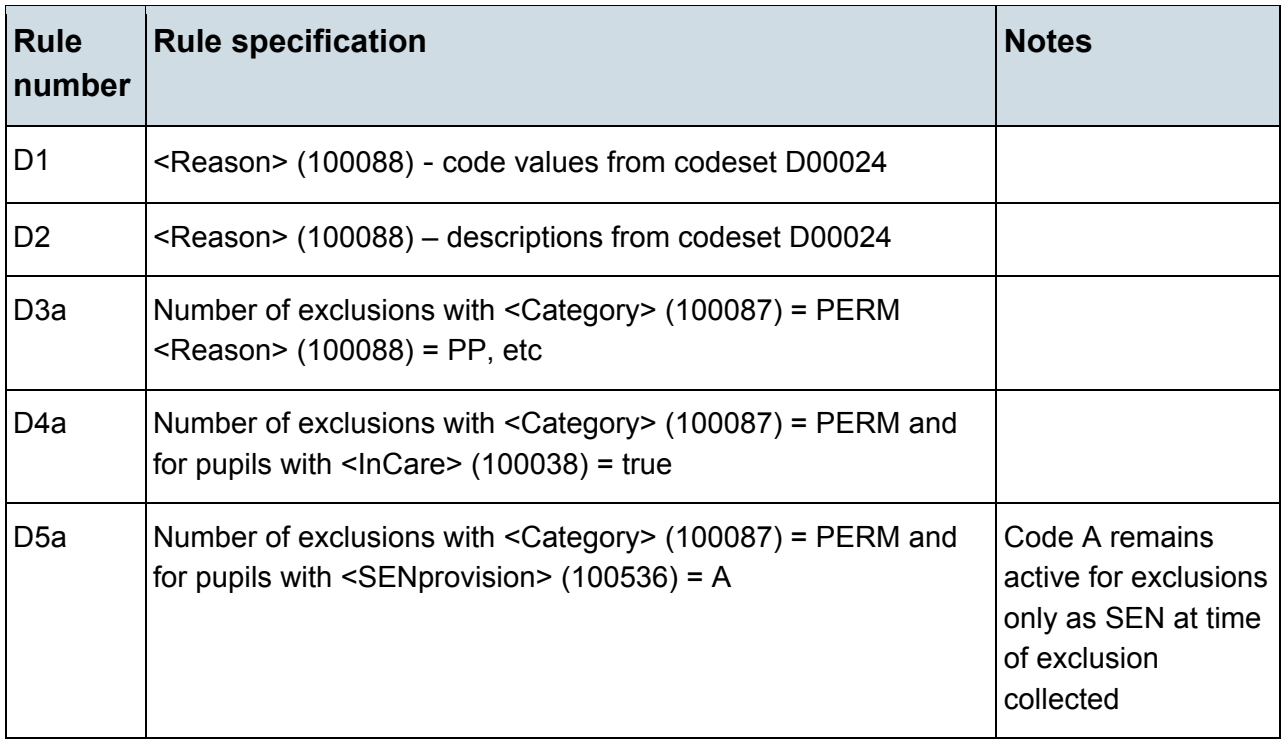

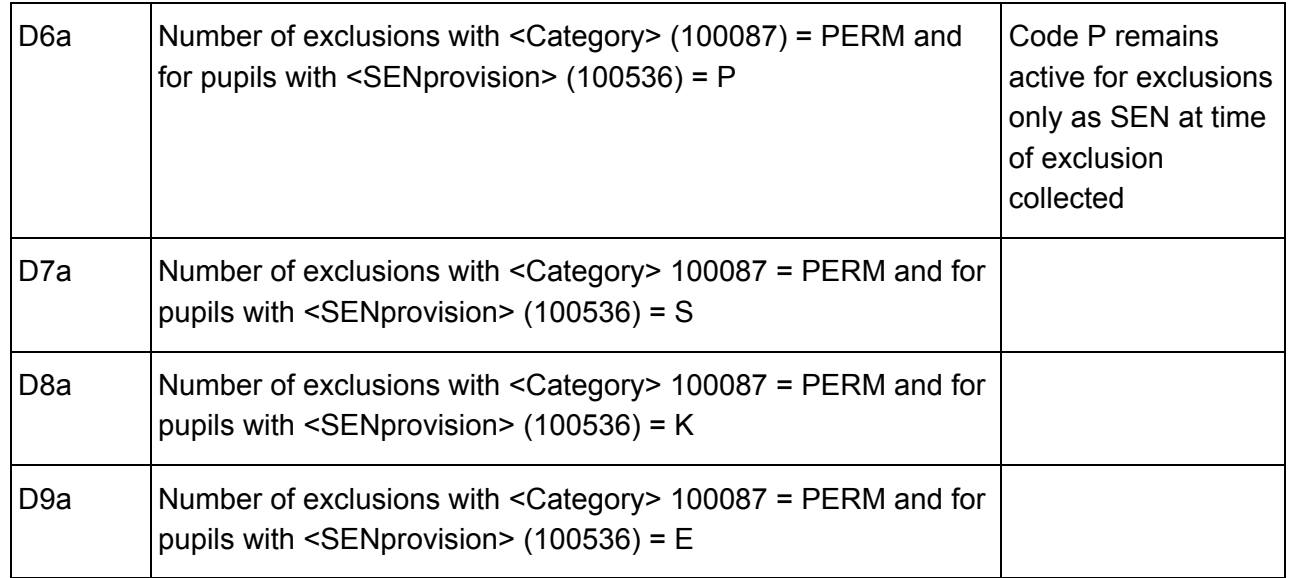

## <span id="page-34-0"></span>**Table 17: Number of lunchtime exclusions by reason, in care and SEN provision in the 2015 summer term (terms 5 and 6) [Not for: Nursery school]**

### **Output**

#### **Table 17: Number of lunchtime exclusions by reason, in care and SEN provision in the 2015 summer term (terms 5 and 6) [Not for: Nursery school]**

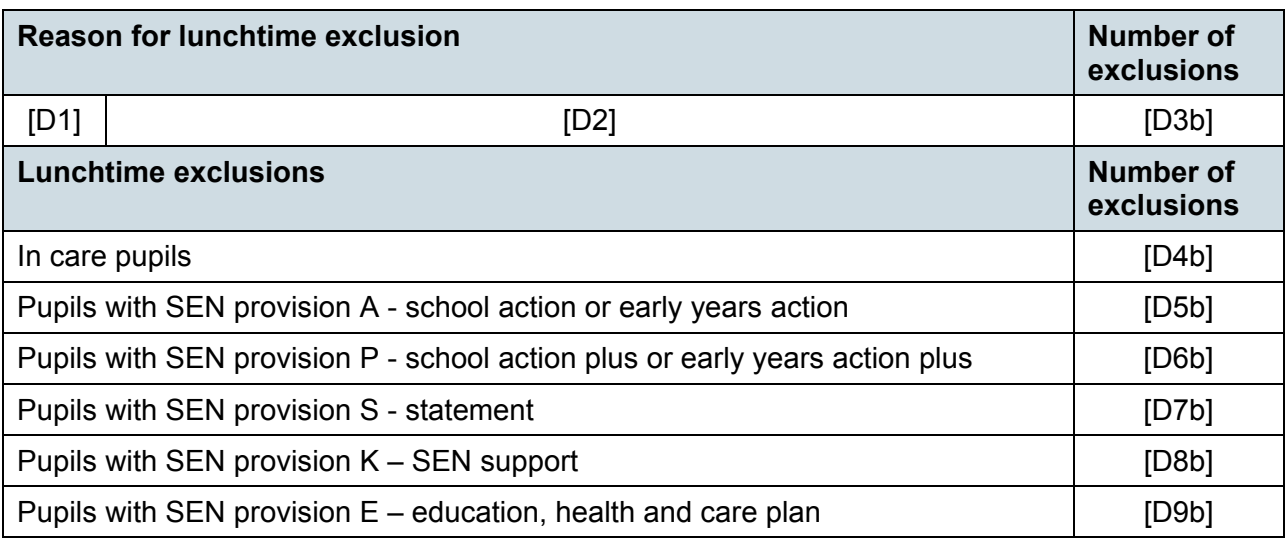

Applies to schools with <Phase> (200638) = PS, MP, MS, SS, AT, SP or PR

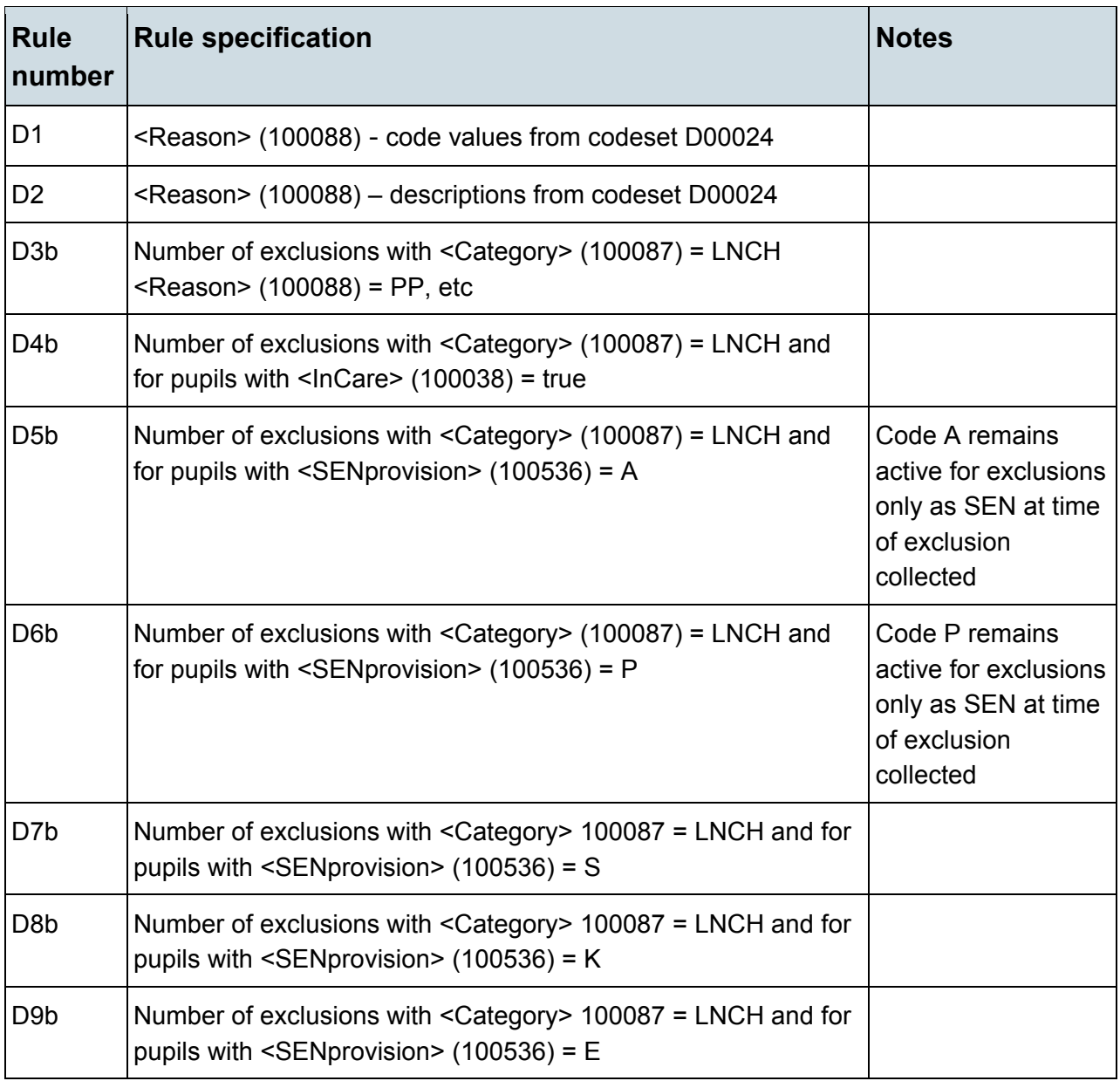

# <span id="page-36-0"></span>**Table 18: Attendance information for the 2015 autumn term (terms 1 and 2) for all pupils aged between 5 and 15 years as at 31/08/2015 [Not for: Nursery school and special]**

### **Output**

#### **Table 18: Attendance information for the 2015 autumn term (terms 1 and 2) for all pupils aged between 5 and 15 years as at 31/08/2015 [Not for: Nursery school and special]**

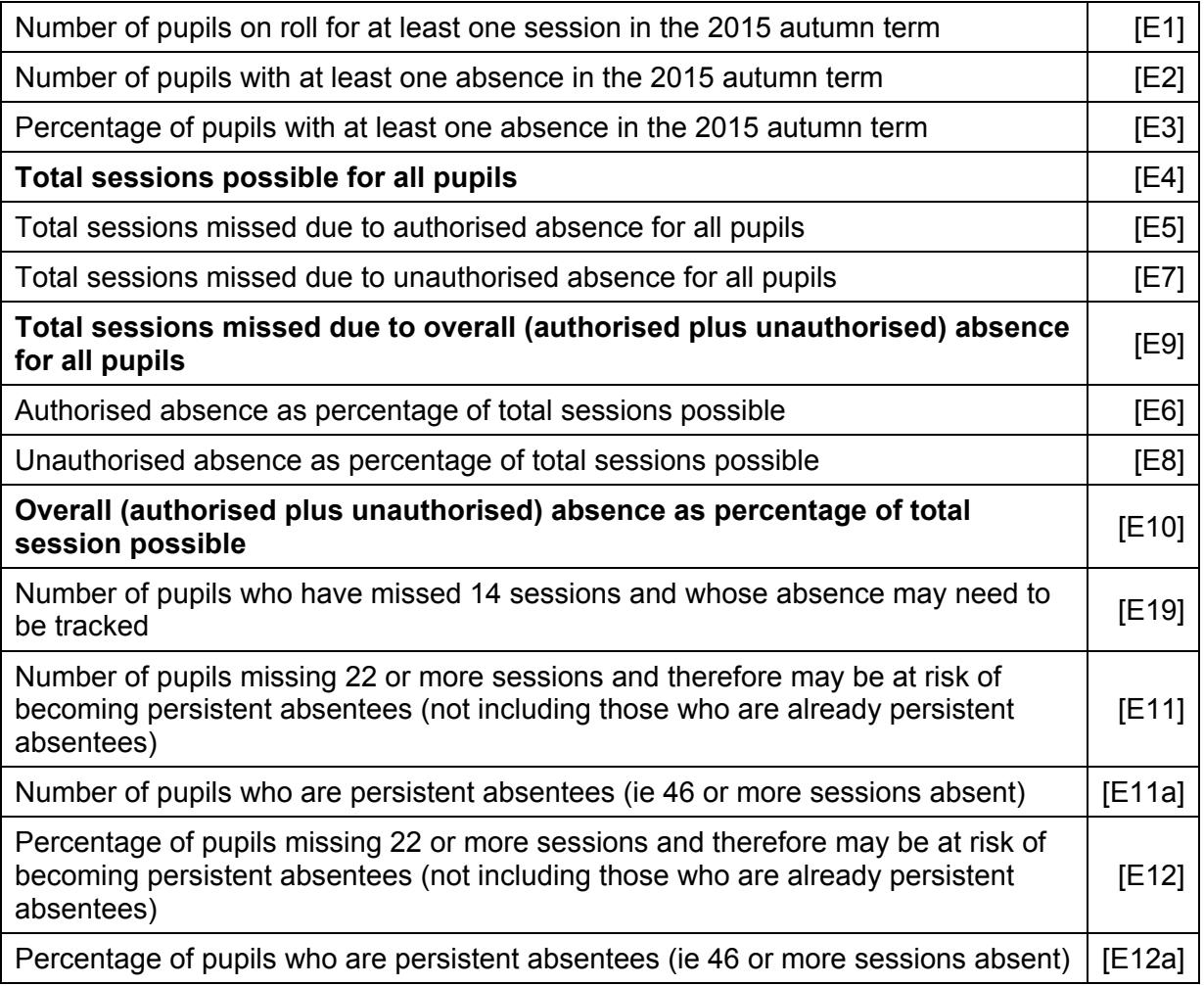

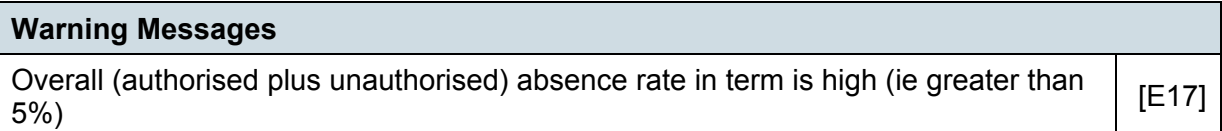

Attendance information is not collected for boarding pupils. Information in Table 18 includes those pupils on roll on census day and those who are no longer at the school but who attended at least one session during the term covered.

### **Business rules**

Applies to schools with <Phase> (200638) = PS, MP, MS, SS, AT or PR

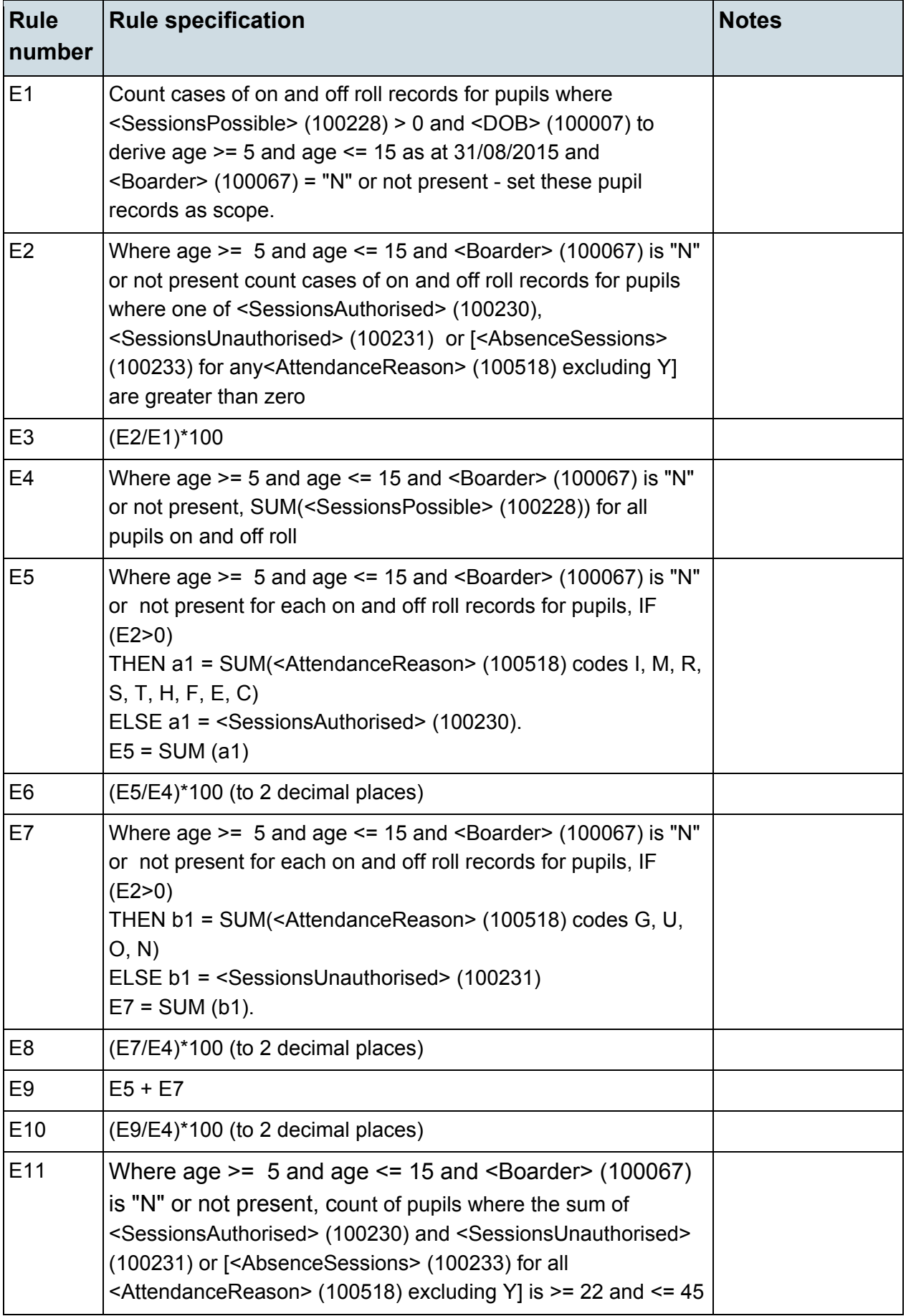

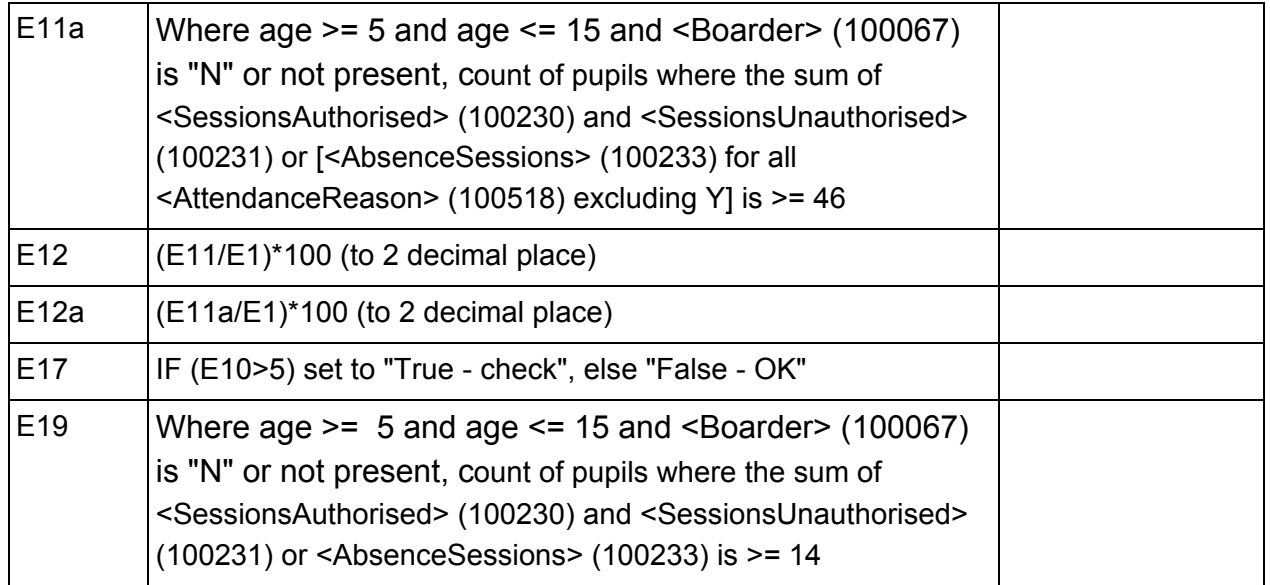

# <span id="page-38-0"></span>**Table 19: Attendance information for the 2015 autumn term (terms 1 and 2) for all pupils aged 4 years as at 31/08/2015 [Not for: Nursery school and special]**

### **Output**

#### **Table 19: Attendance information for the 2015 autumn term (terms 1 and 2) for all pupils aged 4 years as at 31/08/2015 [Not for: Nursery school and special]**

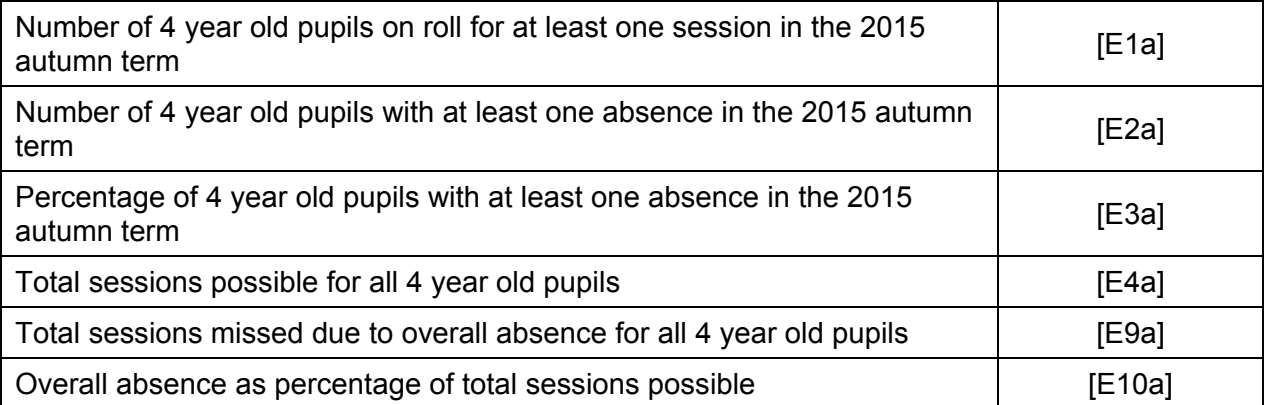

Attendance information is not collected for boarding pupils. Information in Table 19 includes those pupils on roll on census day and those who are no longer at the school but who attended at least one session during the term covered.

Pupils aged 4 are of non-compulsory school age and so the concept of unauthorised absence does not apply to them. No distinction is therefore made between unauthorised and authorised absence in Table 19. Schools are not obliged to use individual attendance codes for these pupils. If they do not wish to use the codes they should provide the total number of absences by recording them as authorised. Absences reported this way will be recorded as overall absence. Although it is not anticipated that

individual attendance codes for authorised absence will be used for these pupils, the codes (G, U, O and N) have been included in the business rules for completeness.

### **Business rules**

Applies to schools with <Phase> (200638) = PS, MP, MS, SS, AT or PR

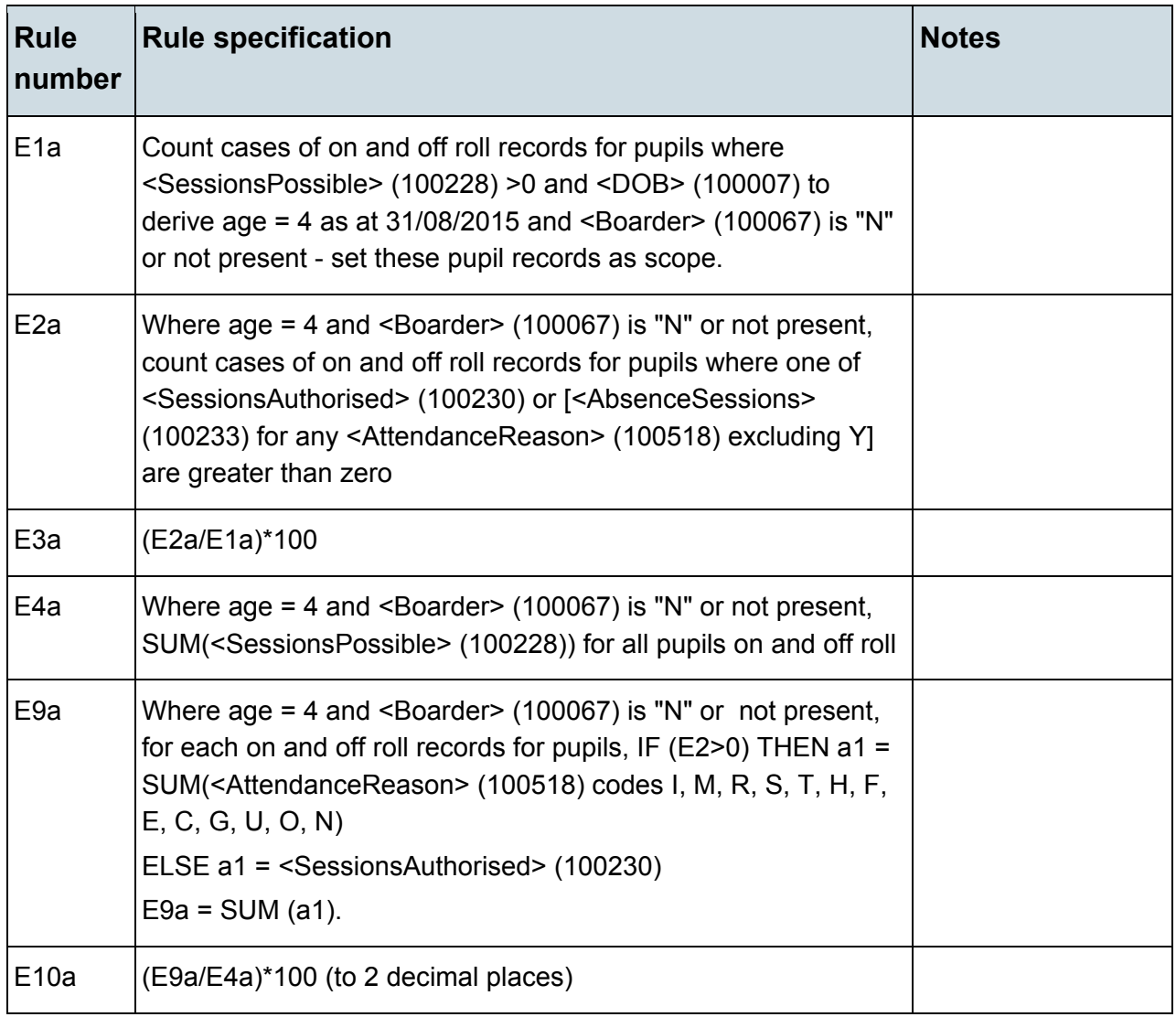

<span id="page-40-0"></span>**Table 20: Attendance information for the academic year 2014/15 (including summer second half term) for all pupils aged between 5 and 15 years as at 31/08/2014 [For: Special only – do not include boarding pupils]\***

### **Output**

**Table 20: Attendance information for the academic year 2014/15 (including summer second half term) for all pupils aged between 5 and 15 years as at 31/08/2013 [For: Special only – do not include boarding pupils]\***

This table does not apply to the spring census as attendance information for special schools is only collected in the autumn census

# <span id="page-40-1"></span>**Table 21: Attendance information for the academic year 2014/15 (including summer second half term) for all pupils aged 4 years as at 31/08/2014 [For: Special only – do not include boarding pupils]\***

### **Output**

**Table 21: Attendance information for the academic year 2014/15 (including summer second half term) for all pupils aged 4 years as at 31/08/2014 [For: Special only – do not include boarding pupils]\***

This table does not apply to the spring census as attendance information for special schools is only collected in the autumn census

# <span id="page-40-2"></span>**Table 22: Admission appeals [Not for: Nursery school, special and PRU]**

### **Output**

#### **Table 22: Admission appeals [Not for: Nursery school, special and PRU]**

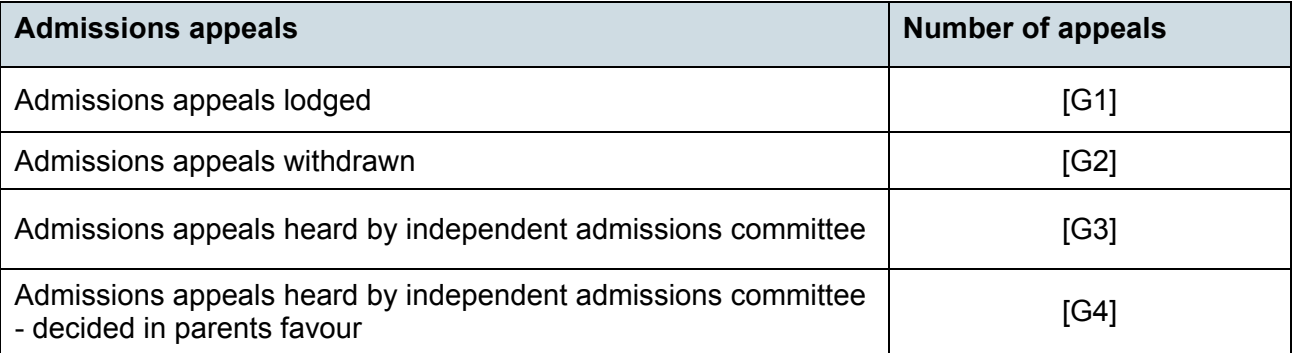

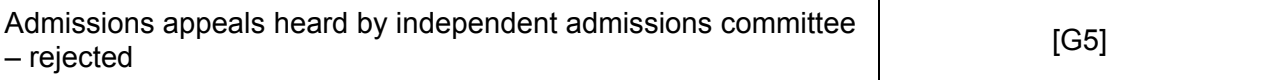

Where applicable, table 22 includes infant admission appeals which are also shown separately in Table 23.

### **Business rules**

Applies to schools with <Phase> (200638) = PS, MP, MS, SS, AT **AND** <Governance>  $(200015) = VA$ , FO or CA

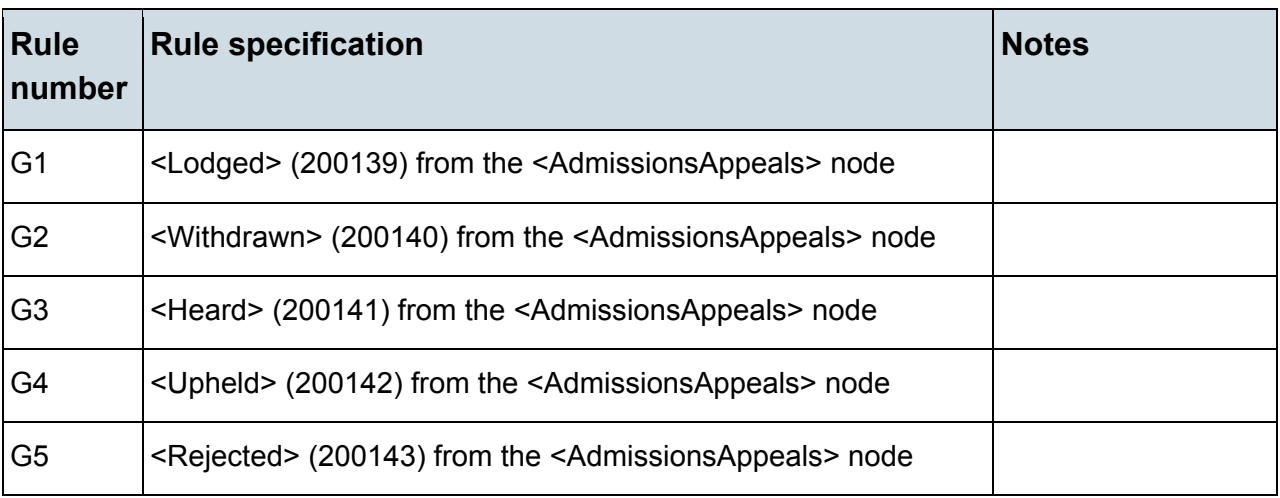

# <span id="page-42-0"></span>**Table 23: Infant admission appeals [For: Primary and allthrough only]**

### **Output**

### **Table 23: Infant admission appeals [For: Primary and all-through only]**

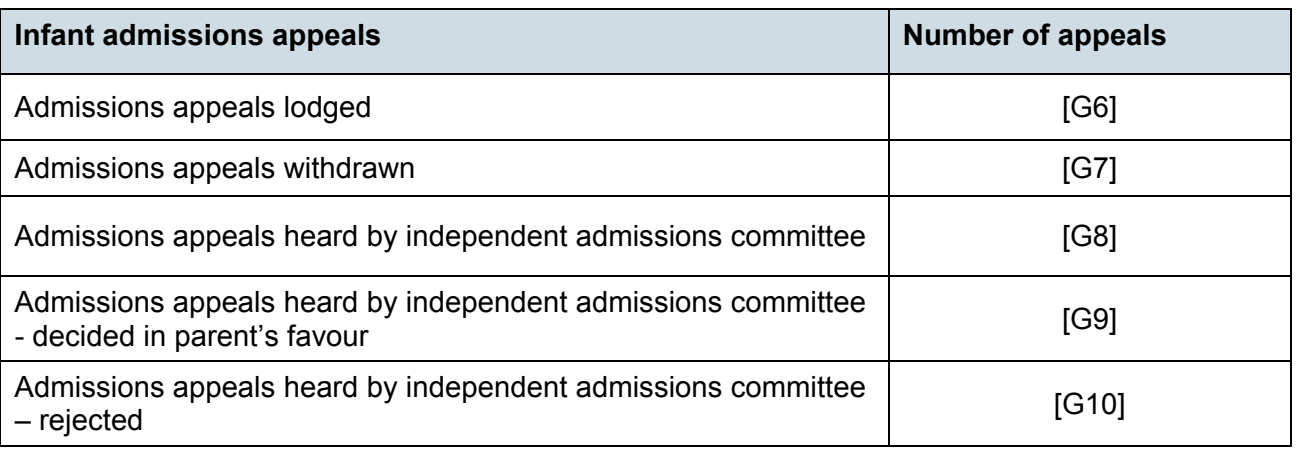

### **Business rules**

Applies to schools with <Phase> (200638) = PS or AT AND <Governance> (200015) = VA, FO or CA

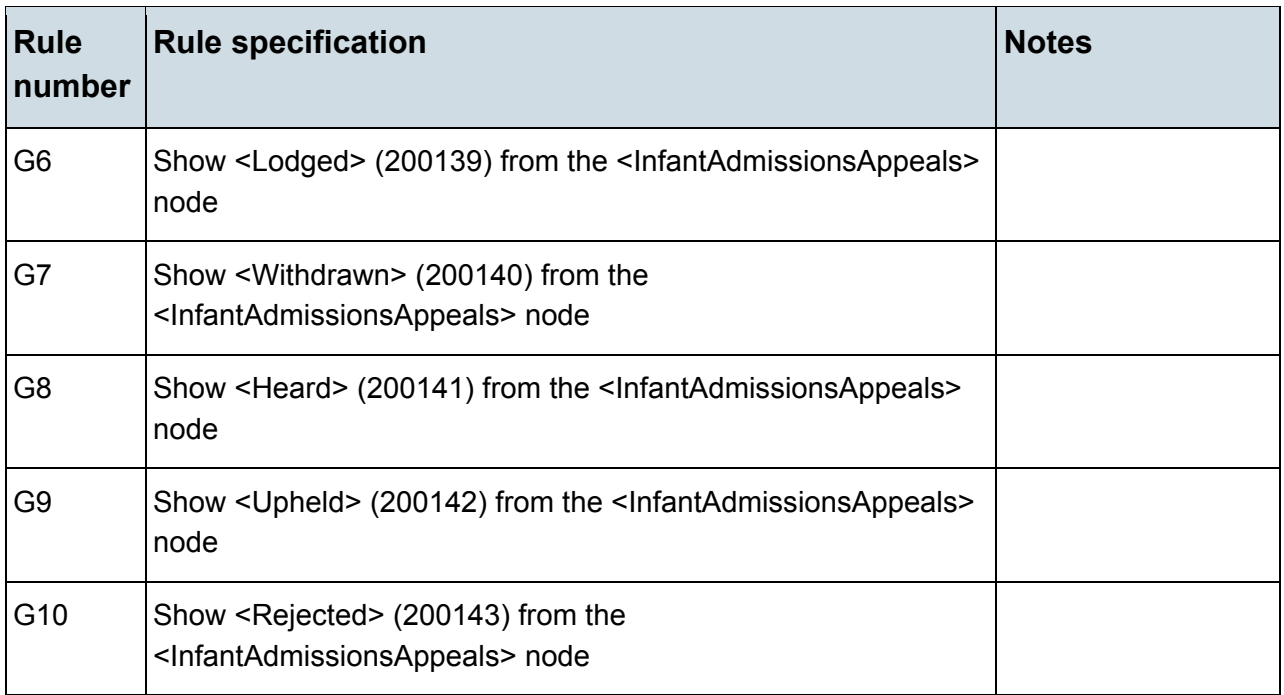

# <span id="page-43-0"></span>**Table 24: Classes as taught at the schools selected time [For: Primary only]**

### **Output**

### **Table 24: Classes as taught at the schools selected time [For: Primary only]**

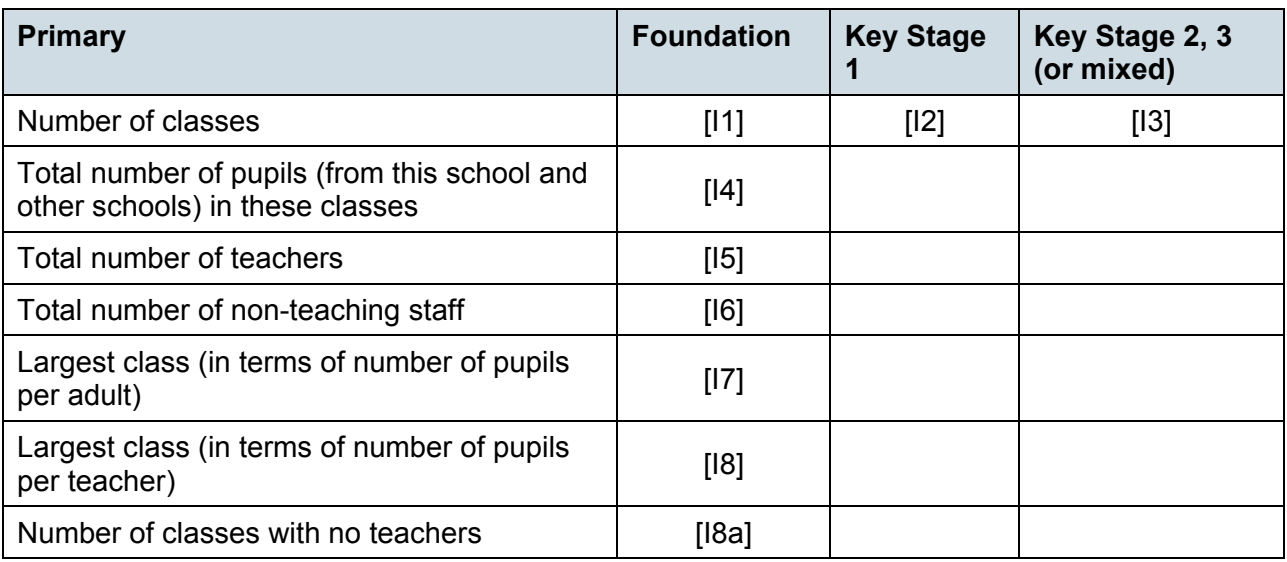

### **Business rules**

Applies to schools with <Phase> (200638) = PS

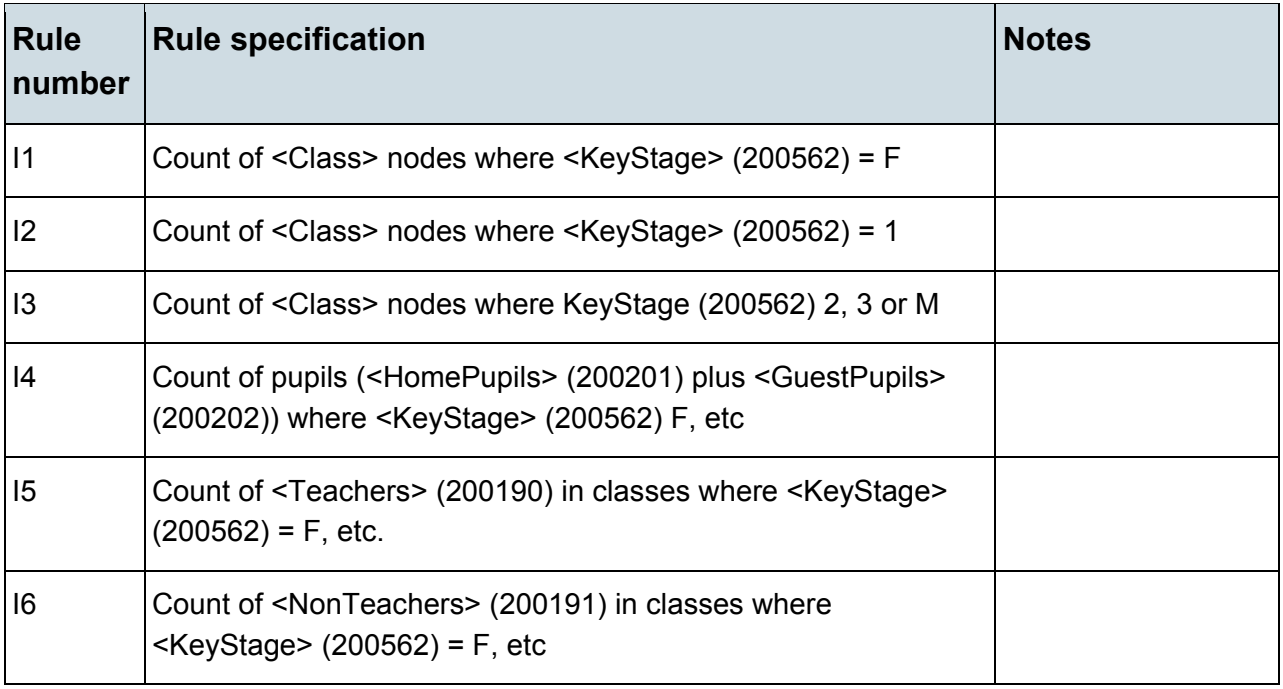

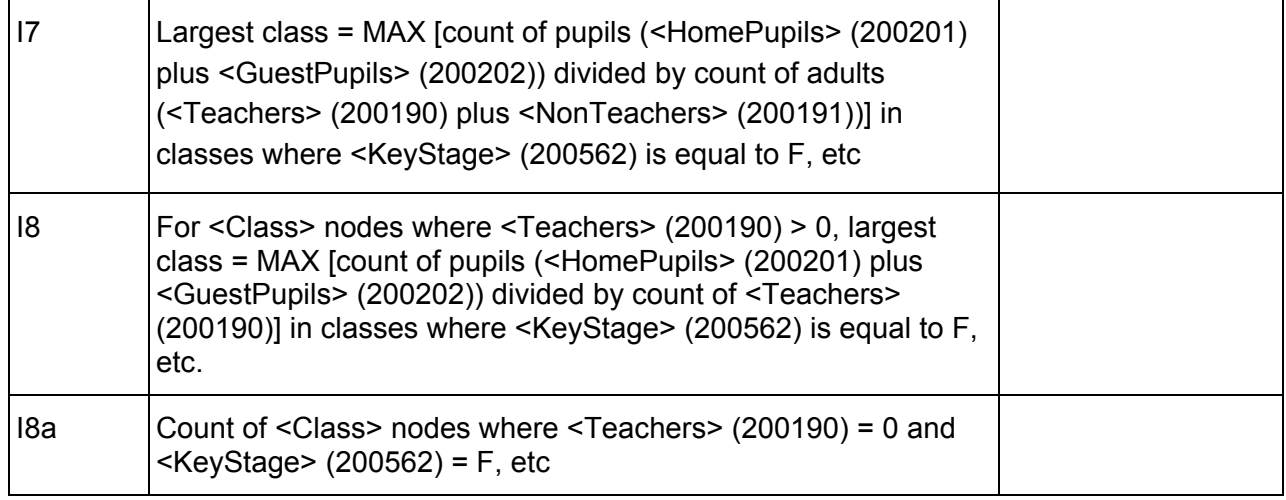

# <span id="page-45-0"></span>**Table 25: Classes as taught at the schools selected time [For: Middle-deemed primary and middle-deemed secondary only]**

### **Output**

#### **Table 25: Classes as taught at the schools selected time [For: Middle-deemed primary and middle-deemed secondary only]**

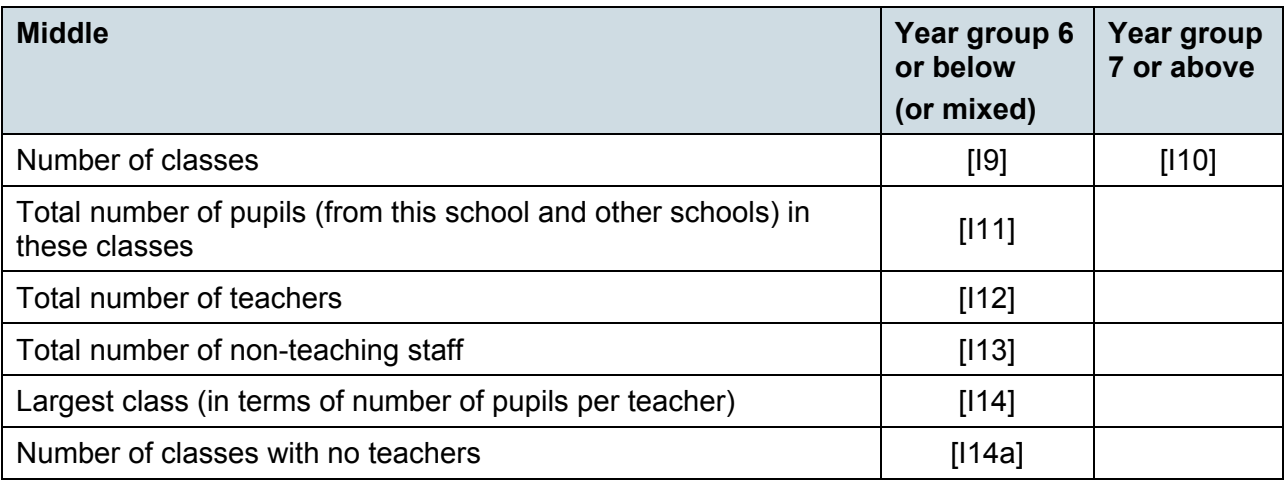

### **Business rules**

Applies to schools with <Phase> (200638) = MP or MS

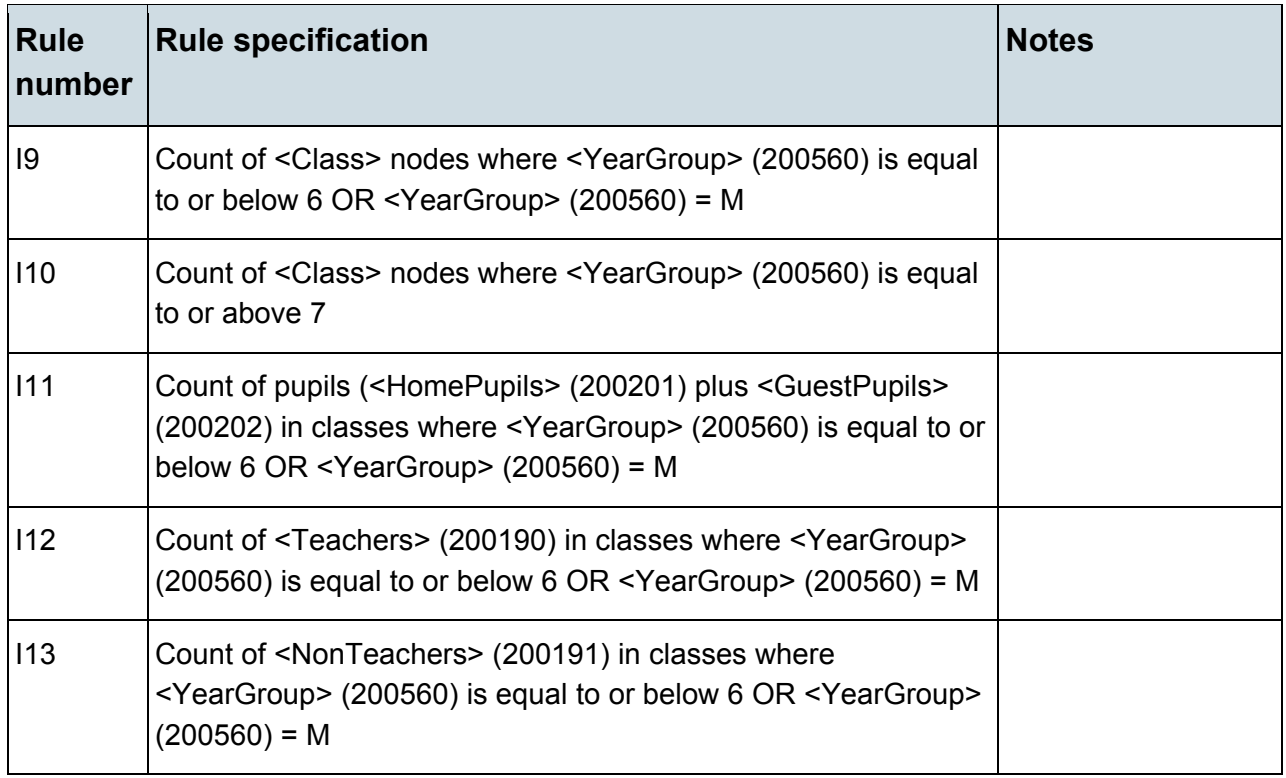

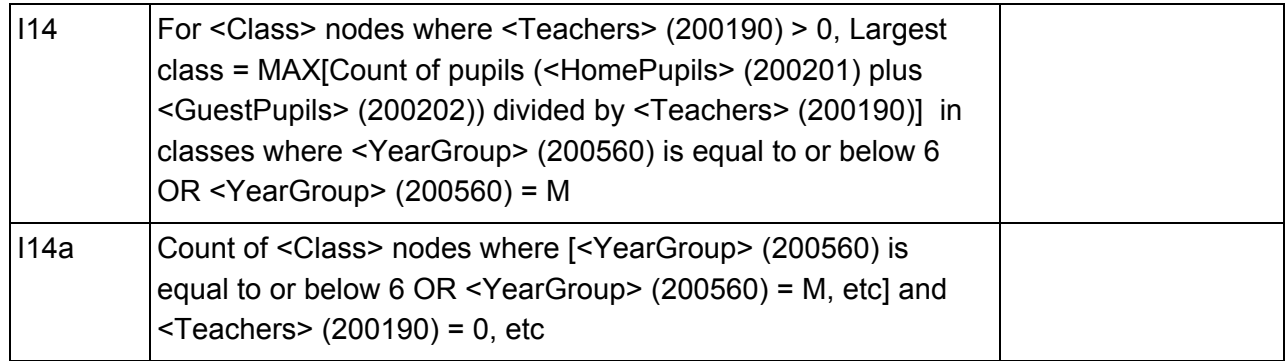

# <span id="page-46-0"></span>**Table 26: Classes as taught at the schools selected time [For: Secondary only]**

### **Output**

#### **Table 26: Classes as taught at the schools selected time [For: Secondary only]**

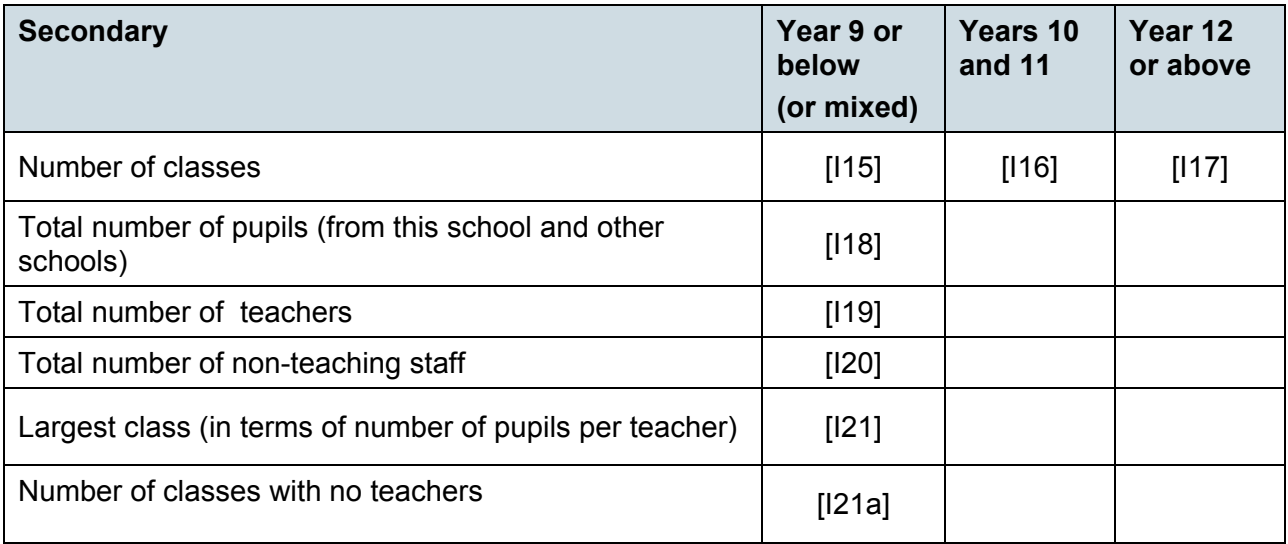

Applies to schools with <Phase> (200638) = SS

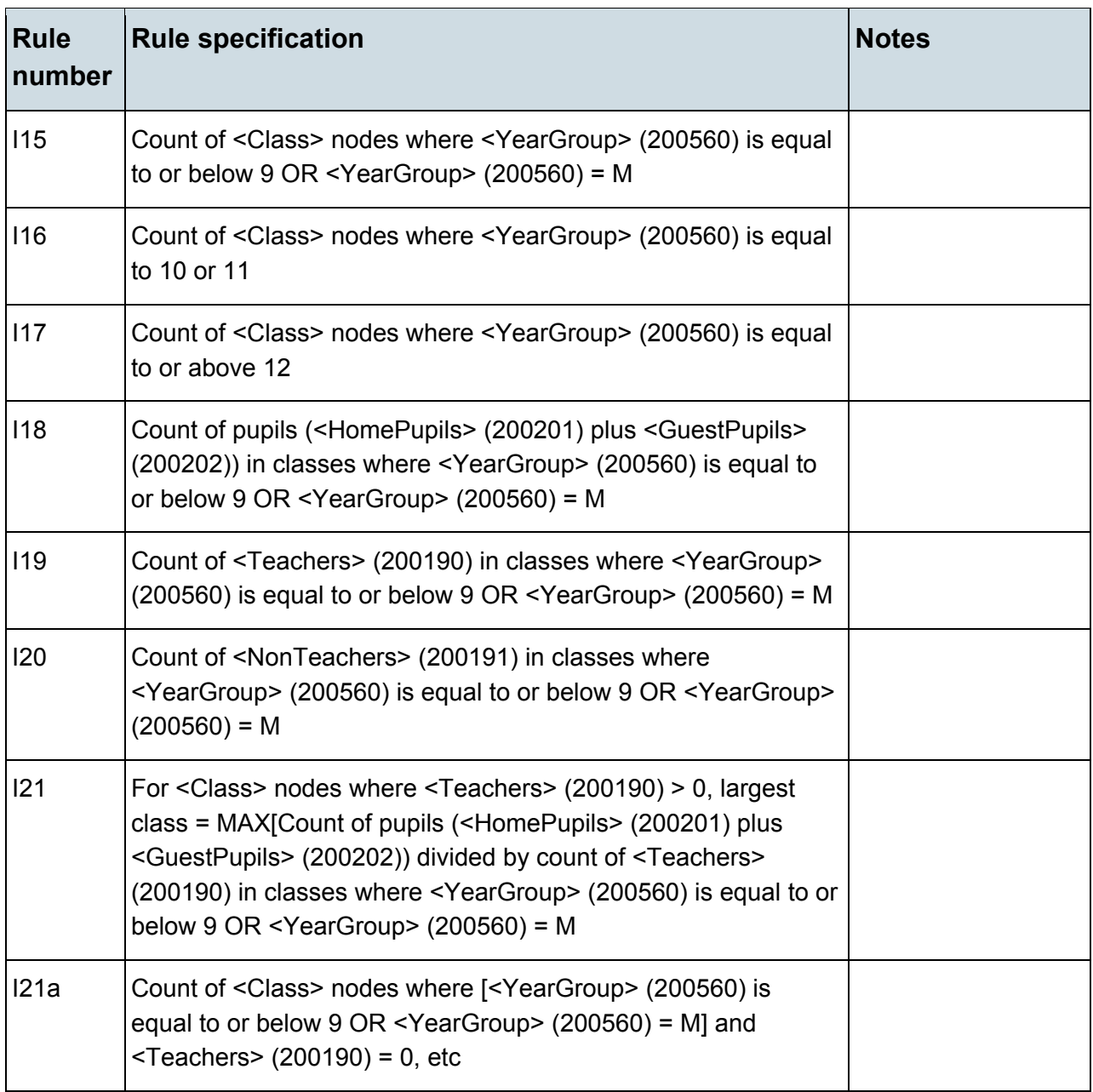

# <span id="page-48-0"></span>**Table 27: Classes as taught at the schools selected time [For: All-through only]**

### **Output**

#### **Table 27: Classes as taught at the schools selected time [For: All-through only]**

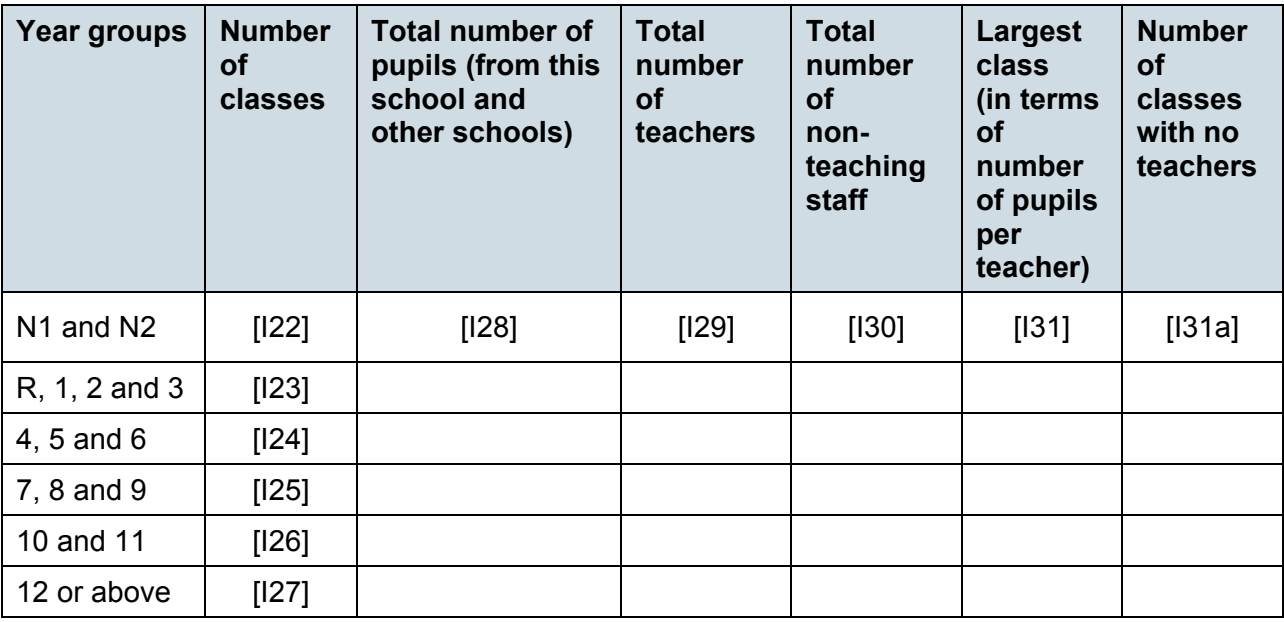

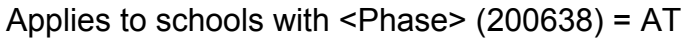

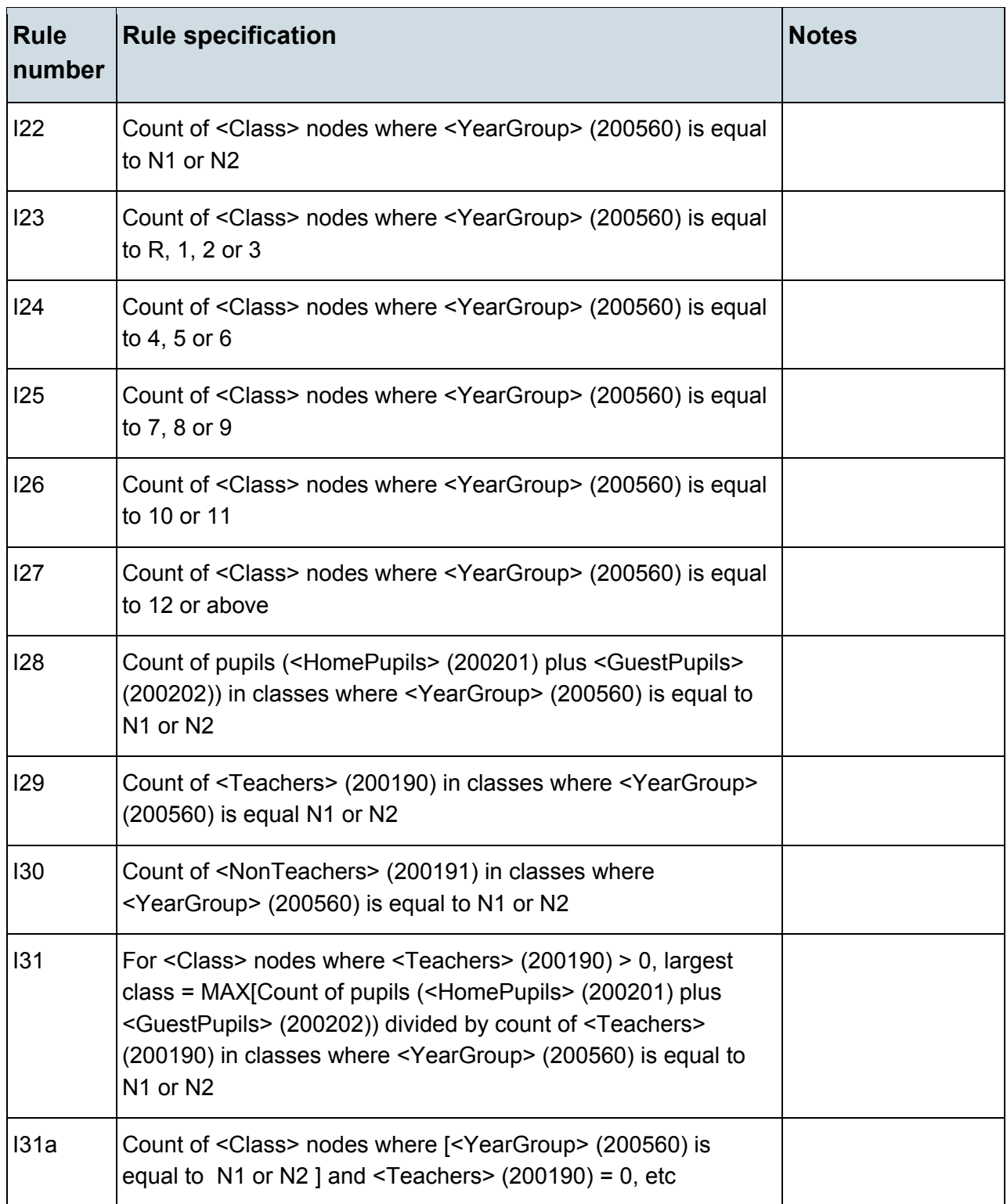

# <span id="page-50-0"></span>**Table 28:Pupil reconciliation [Not for: Nursery school, special and PRU]**

# **Output**

### **Table 28: Pupil reconciliation [Not for: Nursery school, special and PRU]**

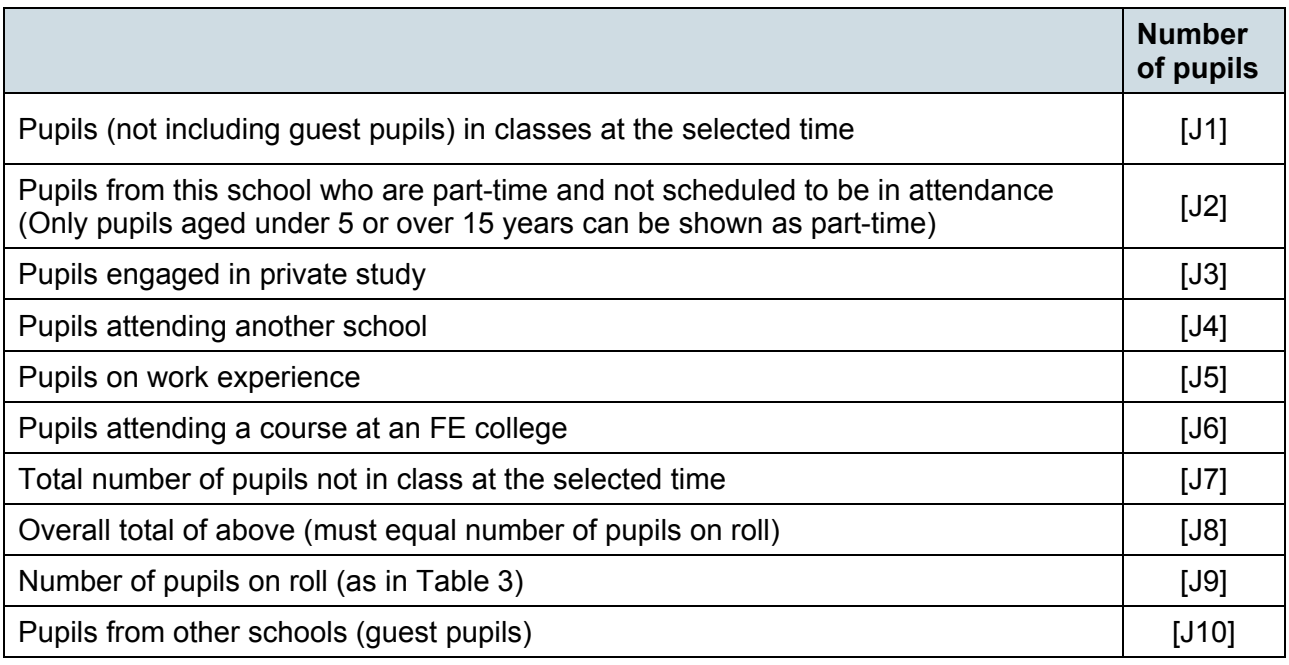

### **Business rules**

Applies to schools with <Phase> (200638) = PS, MP, MS, SS or AT

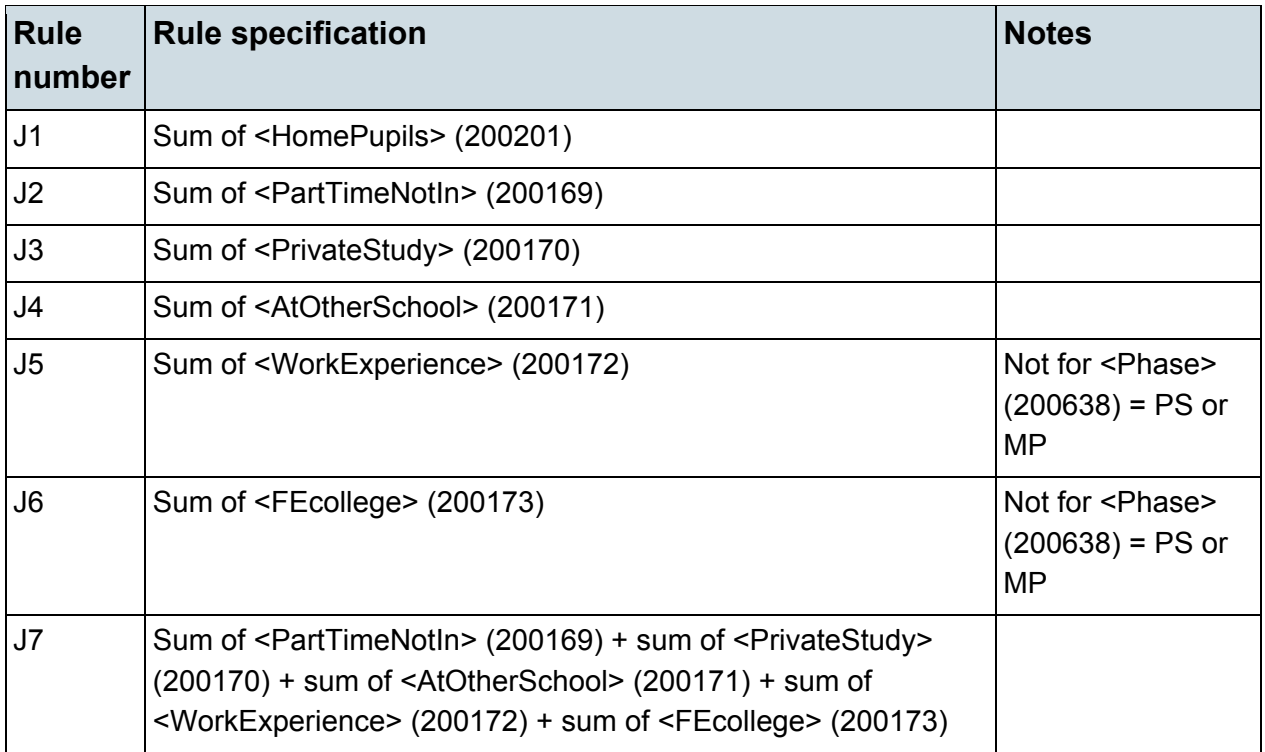

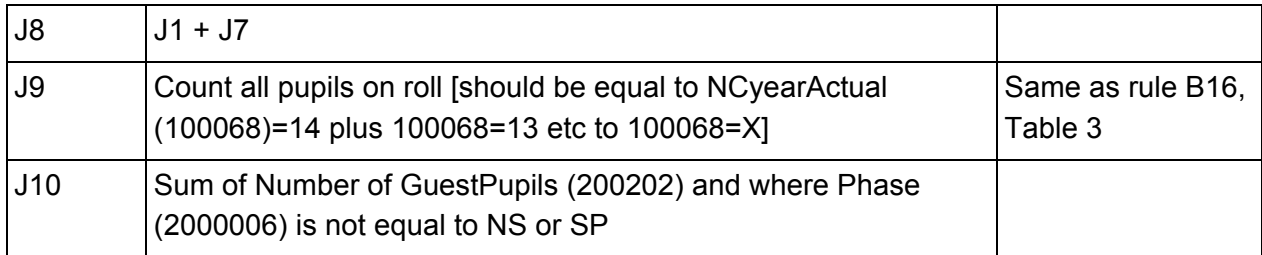

# <span id="page-51-0"></span>**Table 29: Universal infant school meals [Not for: Secondary]**

# **Output**

**Table 29: Universal infant school meals [Not for: Secondary]**

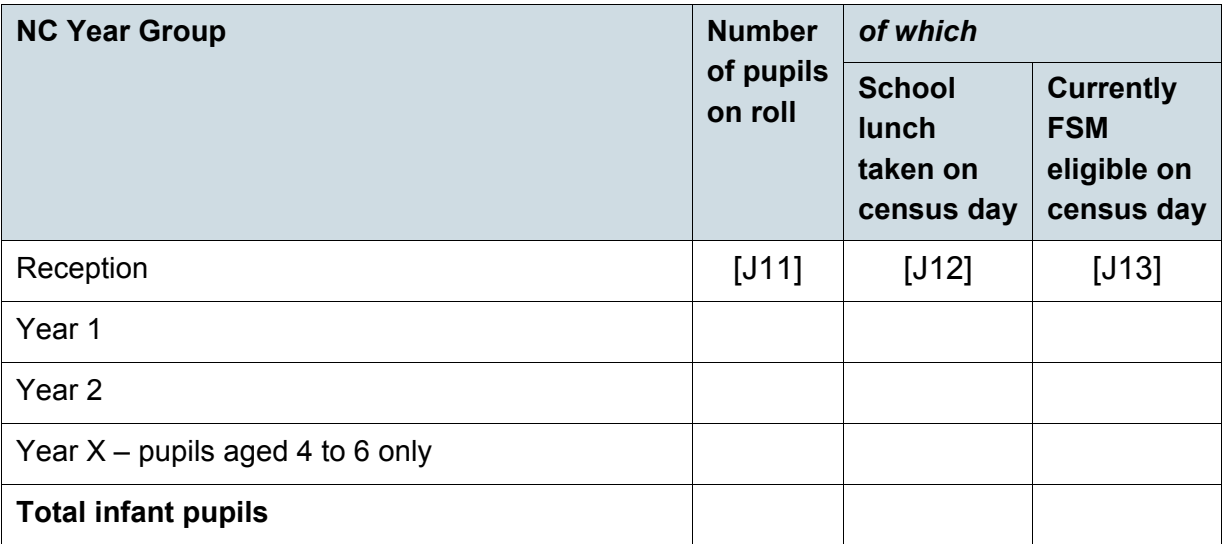

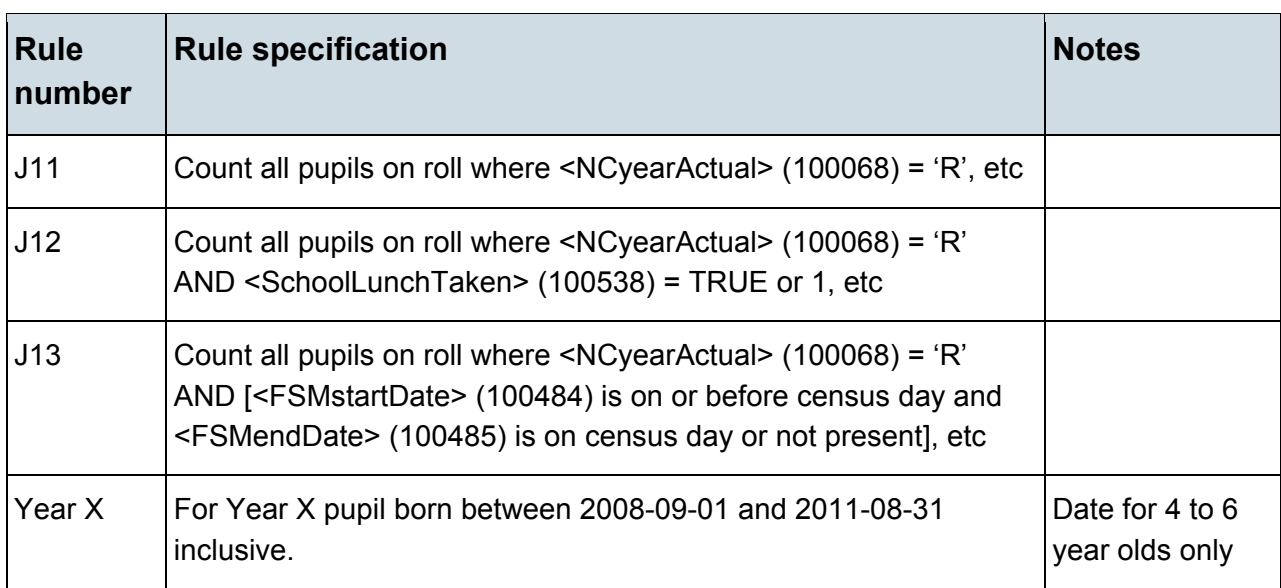

Applies to schools with <Phase> (200638) = NS, PS, MP, AT, SP or PR

<span id="page-53-0"></span>**Table 30: Post 16 learning aims - number of learners with learning aims which started this academic year ie from 1 August 2015, or which are continuing from previous academic year(s) [For: Secondary, all-through and PRU]**

# **Output**

**Table 30: Post 16 learning aims - number of learners with learning aims which started this academic year ie from 1 August 2015, or which are continuing from previous academic year(s) [For: Secondary, all-through and PRU]**

This table does not apply to the spring census as learning aims data is only collected in the autumn census

<span id="page-53-1"></span>**Table 31: Post 16 learning aims - number of learners with learning aims which were active in the previous academic year from 1 August 2014 to 31 July 2015 [For: Secondary, allthrough and PRU]** 

# **Output**

**Table 31: Post 16 learning aims - number of learners with learning aims which were active in the previous academic year from 1 August 2014 to 31 July 2015 [For: Secondary, all-through and PRU]**

This table does not apply to the spring census as learning aims data is only collected in the autumn census

<span id="page-53-2"></span>**Table 32: Post 16 learning aims - number of learning aims which started this academic year ie from 1 August 2015 or continued from previous academic year(s) [For: Secondary, all-through and PRU]**

# **Output**

**Table 32: Post 16 learning aims - number of learning aims which started this academic year ie from 1 August 2015 or continued from previous academic year(s) [For: Secondary, all-through and PRU]**

This table does not apply to the spring census as learning aims data is only collected in the autumn census

### <span id="page-54-0"></span>**Table 33: Post 16 learning aims - number of learning aims which were active in the previous academic year from 1 August 2014 to 31 July 2015 [For: Secondary, all-through and PRU]**

# **Output**

**Table 33: Post 16 learning aims - number of learning aims which were active in the previous academic year from 1 August 2014 to 31 July 2015 [For: Secondary, allthrough and PRU]**

This table does not apply to the spring census as learning aims data is only collected in the autumn census

# <span id="page-54-1"></span>**Table 34: Sub-contracting partner UKPRN [For: Secondary, all-through and PRU with sixth forms only]**

# **Output**

**Table 34: Sub-contracting partner UKPRN [For: Secondary, all-through and PRU with sixth forms only]**

This table does not apply to the spring census as learning aims data is only collected in the autumn census

# <span id="page-54-2"></span>**Table 35: Learning aim withdrawal [For: Secondary, allthrough and PRU]**

# **Output**

### **Table 35: Learning aim withdrawal [For: Secondary, all-through and PRU]**

This table does not apply to the spring census as learning aims data is only collected in the autumn census

# <span id="page-55-0"></span>**Table 36: Maths and English prior attainment (for block 2 disadvantage funding) [For: Secondary, all-through and PRU]**

# **Output**

**Table 36: Maths and English prior attainment (for block 2 disadvantage funding) [For: Secondary, all-through and PRU]**

This table does not apply to the spring census as learning aims data is only collected in the autumn census

# <span id="page-55-1"></span>**Table 37: Maths and English funding exemptions [For: Secondary, all-through and PRU]**

# **Output**

**Table 37: Maths and English funding exemptions [For: Secondary, all-through and PRU]**

This table does not apply to the spring census as learning aims data is only collected in the autumn census

# <span id="page-56-0"></span>**Table 38: Bursary funding awarded to all 16-19 year olds since the beginning of the current academic year (ie 01/08/2015) [Not for: Nursery school, primary and middle-deemed primary]**

### **Output**

#### **Table 38: Bursary funding awarded to all 16-19 year olds since the beginning of the current academic year (ie 01/08/2015) [Not for: Nursery school, primary and middle-deemed primary]**

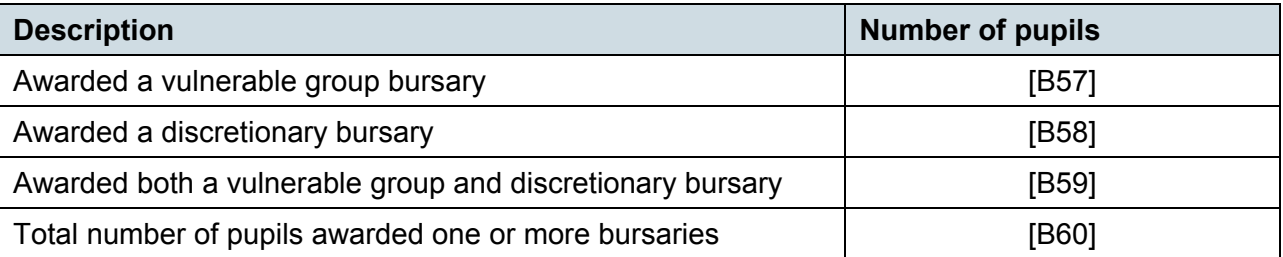

### **Business rules**

Applies to schools with <Phase> (200638) = MS, SS, AT, SP or PR

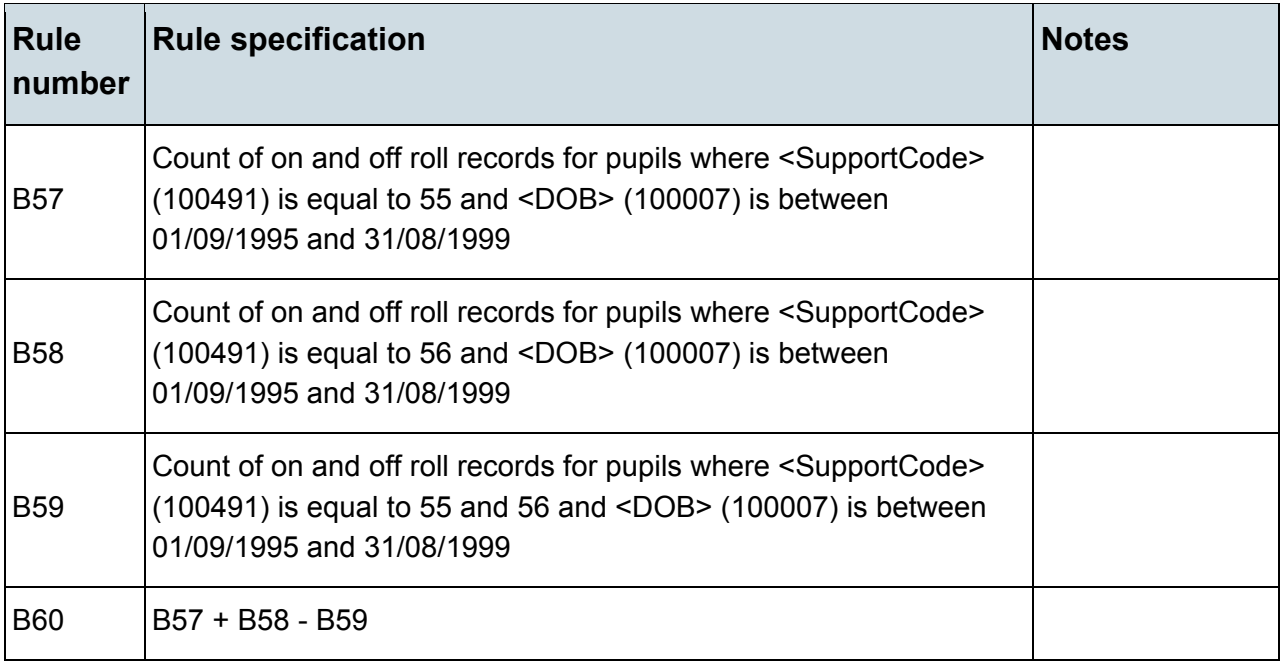

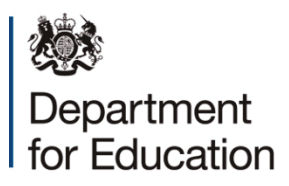

© Crown copyright 2015

This publication (not including logos) is licensed under the terms of the Open Government Licence v3.0 except where otherwise stated. Where we have identified any third party copyright information you will need to obtain permission from the copyright holders concerned.

To view this licence:

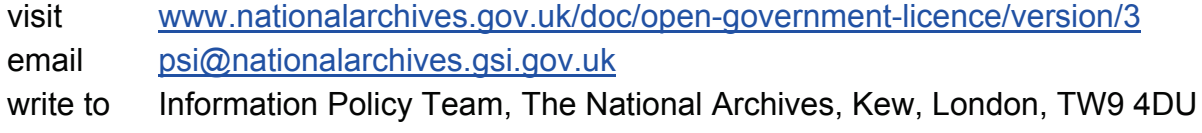

About this publication:

enquiries <https://www.education.gov.uk/form/data-collection-request-form> download [www.gov.uk/government/publications](http://www.gov.uk/government/publications) 

Reference: DFE-00194-2015

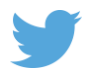

 Follow us on Twitter: [@educationgovuk](http://twitter.com/educationgovuk)

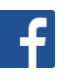

Like us on Facebook: [facebook.com/educationgovuk](http://www.facebook.com/educationgovuk)